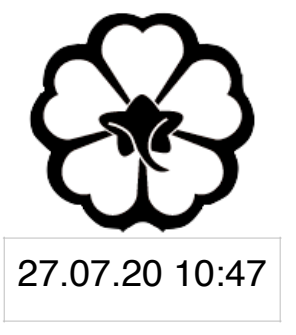

#### CSCI 125 Introduction to Computer Science and Programming II Lecture 7: Data Structure II

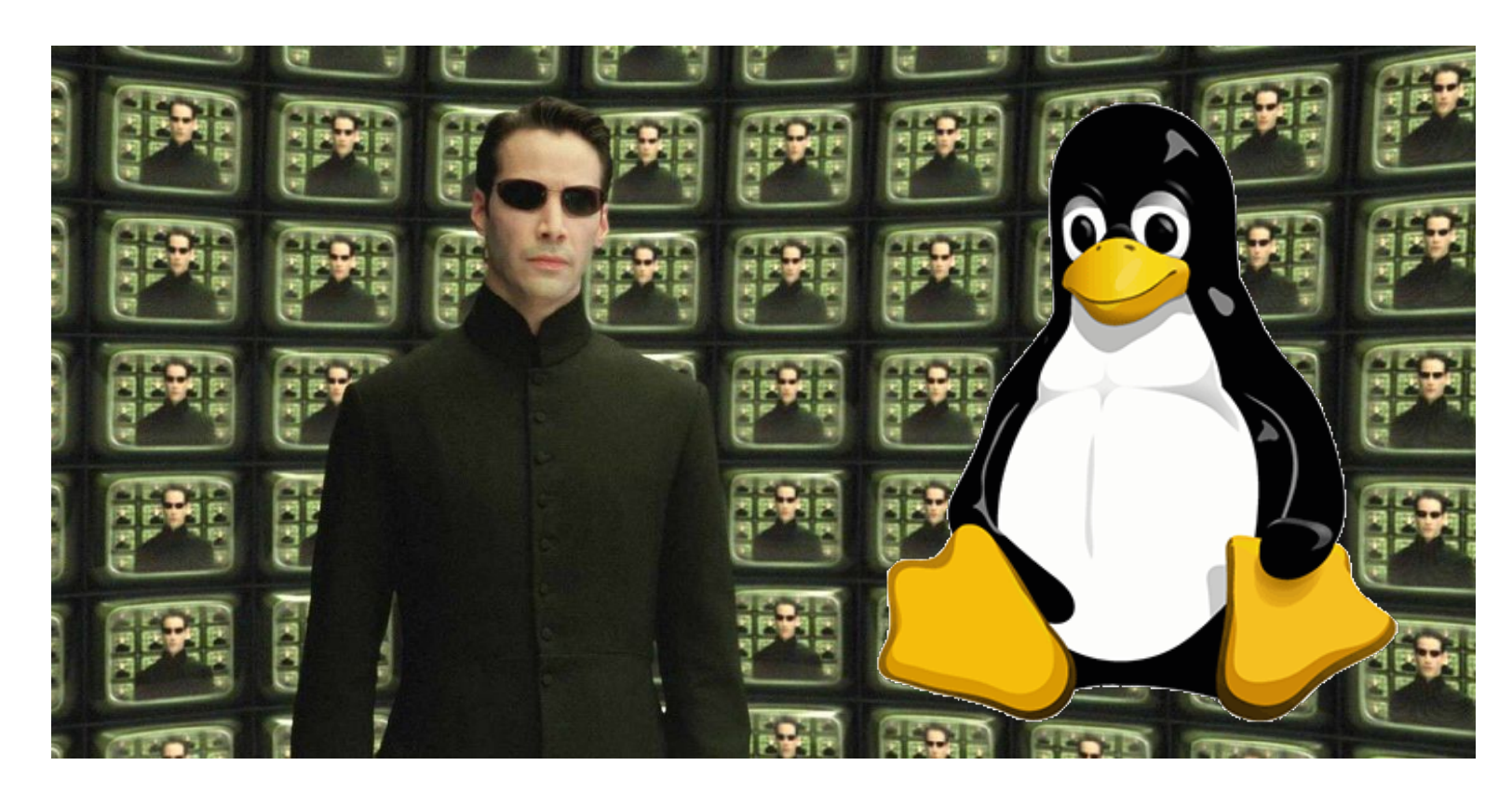

Jetic Gū 2020 Summer Semester (S2)

#### Overview

- Focus: Data Structures
- Architecture: Linux/Unix OS
- Core Ideas:
	- 1. Stack, Analysis of Stack

#### Stack

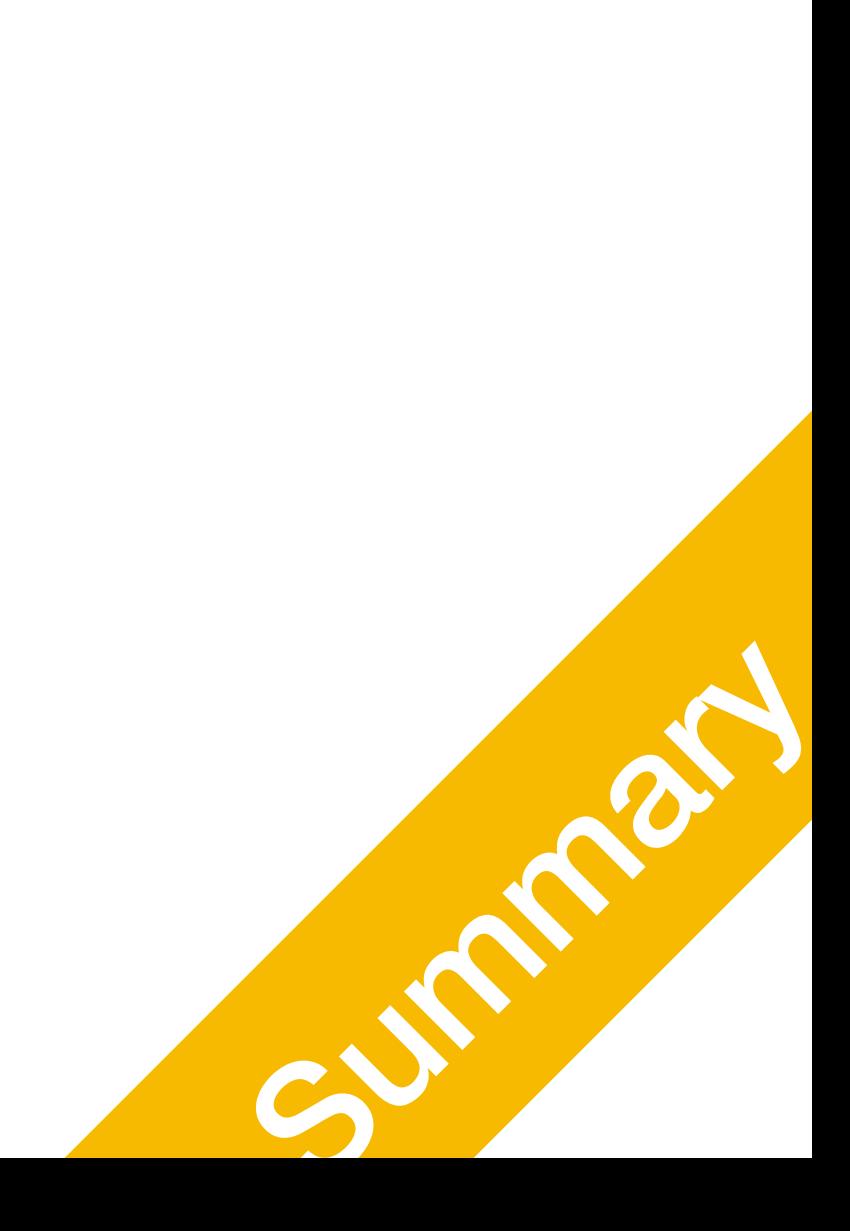

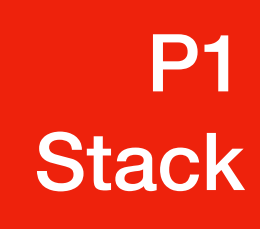

#### Abstract Stack

- Also called a *last-in–first-out* (LIFO) behaviour
	- Graphically, we may view these operations as follows:

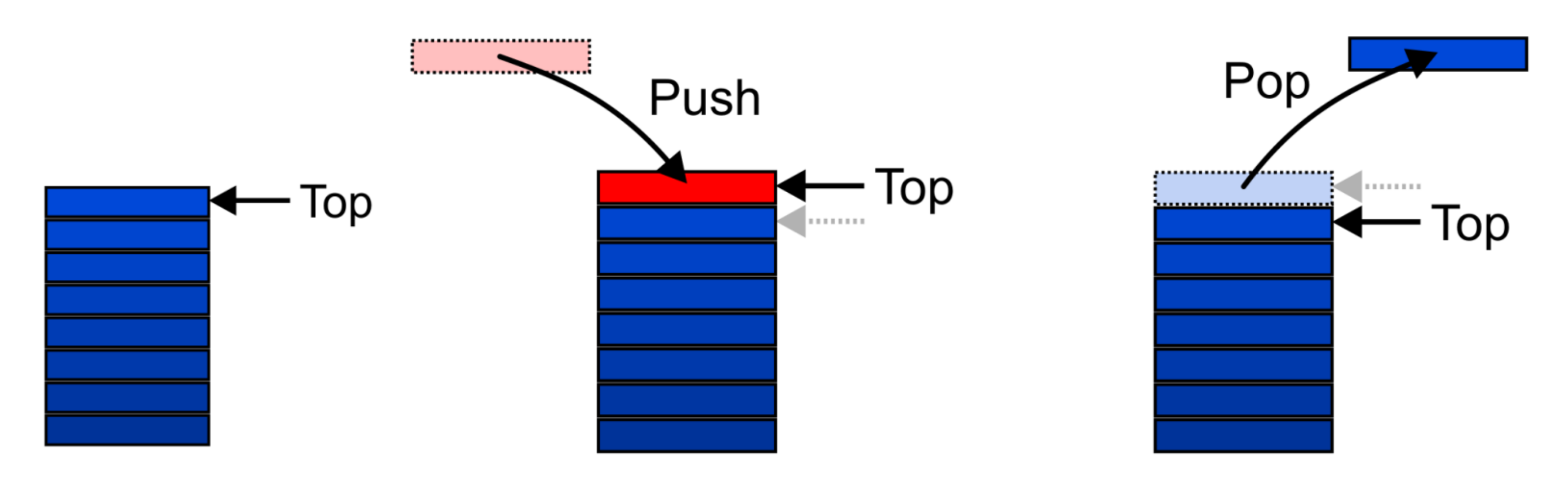

- There are two exceptions associated with abstract stacks:
	- It is an undefined operation to call either pop or top on an empty stack Concept of  $\mathcal{O}^{(2)}$

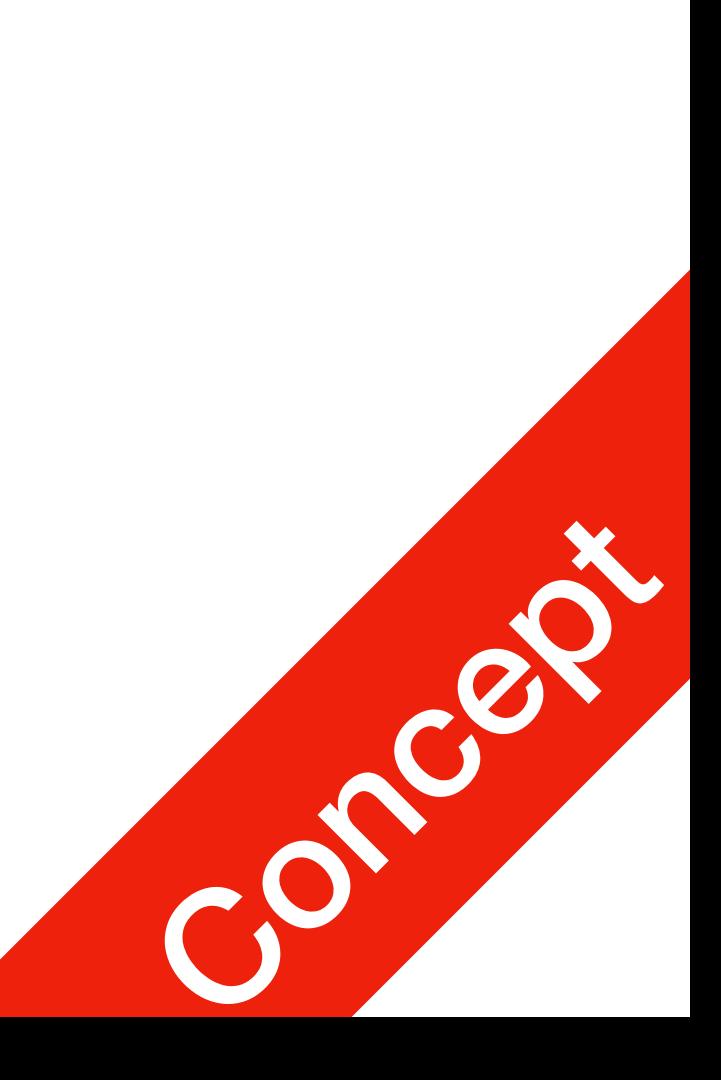

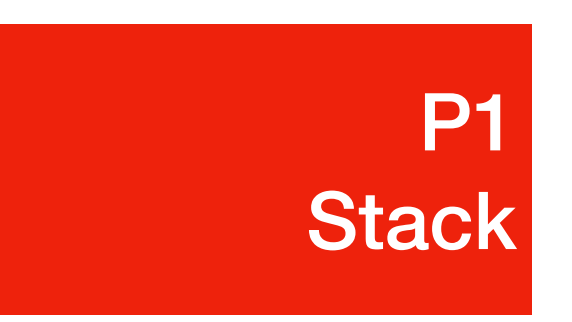

# Applications

- Numerous applications:
	- Parsing code:
		- Matching parenthesis
		- XML (e.g., XHTML)
	- Tracking function calls
	- Dealing with undo/redo operations
	- Reverse-Polish calculators
	- Assembly language
- The stack is a very simple data structure
	-

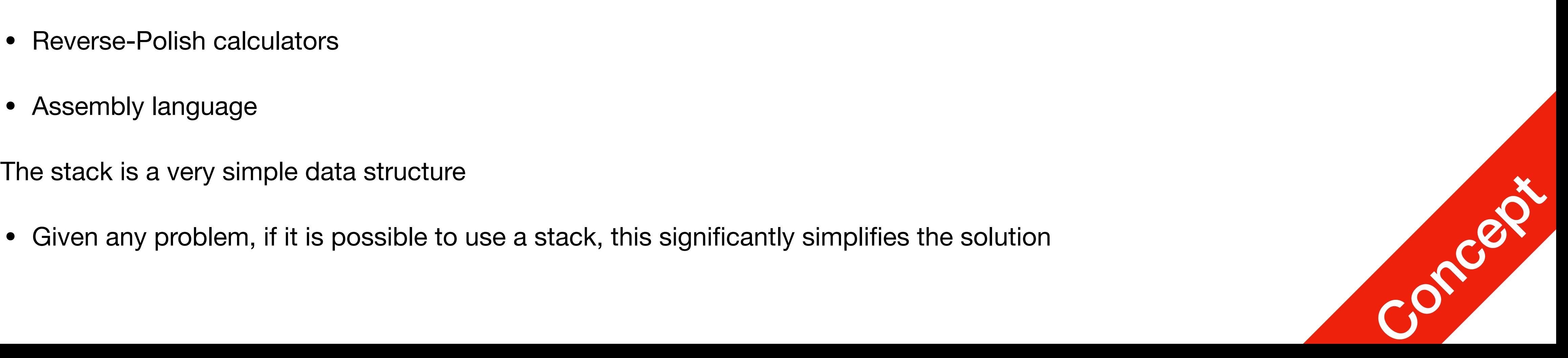

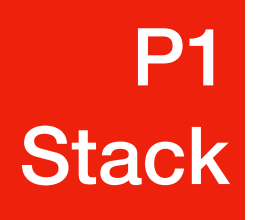

# Implementations

- We will look at two implementations of stacks
	- Singly linked lists
	- One-ended arrays

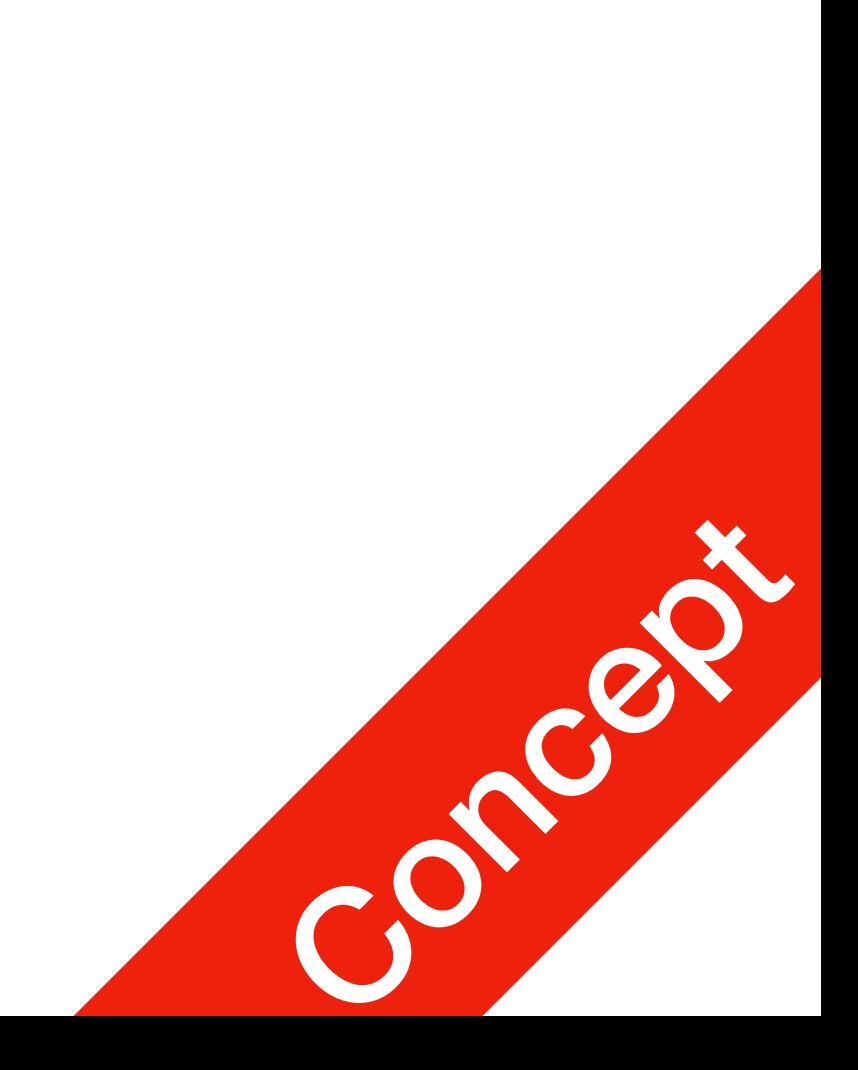

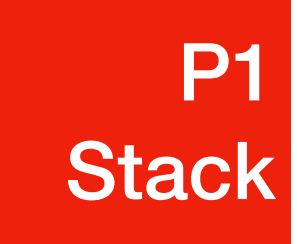

#### Linked-List Implementation P1 **Stack**

• Operations at the front of a singly linked list are all very efficient: constant steps

 $list\_head \rightarrow \bigcirc \rightarrow \bigcirc \rightarrow \bigcirc \rightarrow \cdots \rightarrow \bigcirc \rightarrow \bigcirc$  $list\_tail$ 

- **Find** constant constant
- **Insert** constant constant
- **Erase** constant up to n
- The desired behaviour of an Abstract Stack may be reproduced by performing all operations at the front

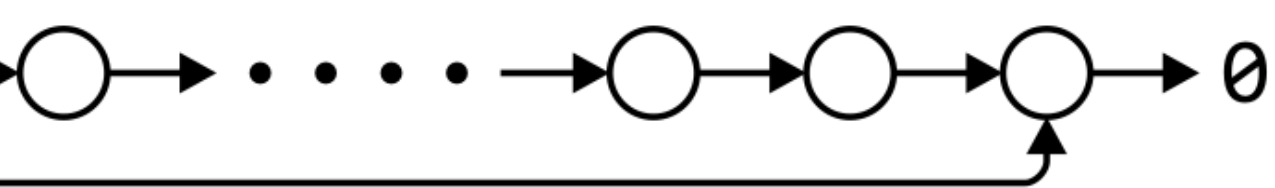

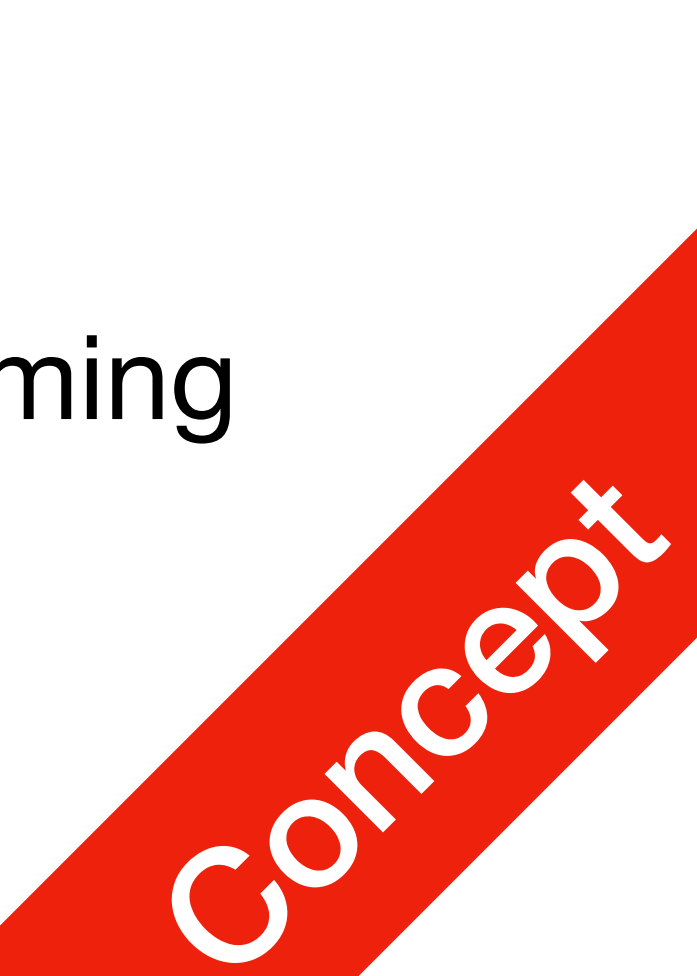

**Front/1st Back/***n***th**

#### Implementation Using MyList P1 **Stack**

- Recall the definition of MyList
	- Class practice 5 (p026)
- We can implement a stack using MyList

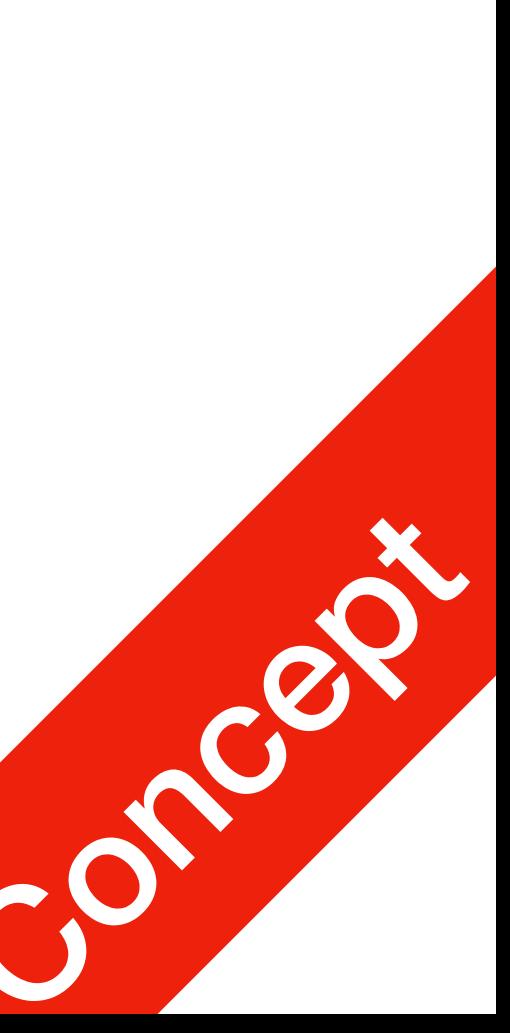

1. class MyList {

- 2. int value;
- 3. MyList\* next;
- 4. MyList\* last;
- 5. public:
- 6. int length;
- 7. MyList();
- 8. ~MyList();
- 9. void prepend(int val);
- 10. void append(int val);
- 11. int get(int ind);
- 12. int give(int ind, int val);
- 13. int delete(int ind);

14.};

- The Stack class using a singly linked list has a single private member variable
- 5: empty returns whether the stack is empty
- 6: top returns the value of the top element
- 7: push insert new element at the top
- 8: pop<br>remote top element

#### P1 **Stack**

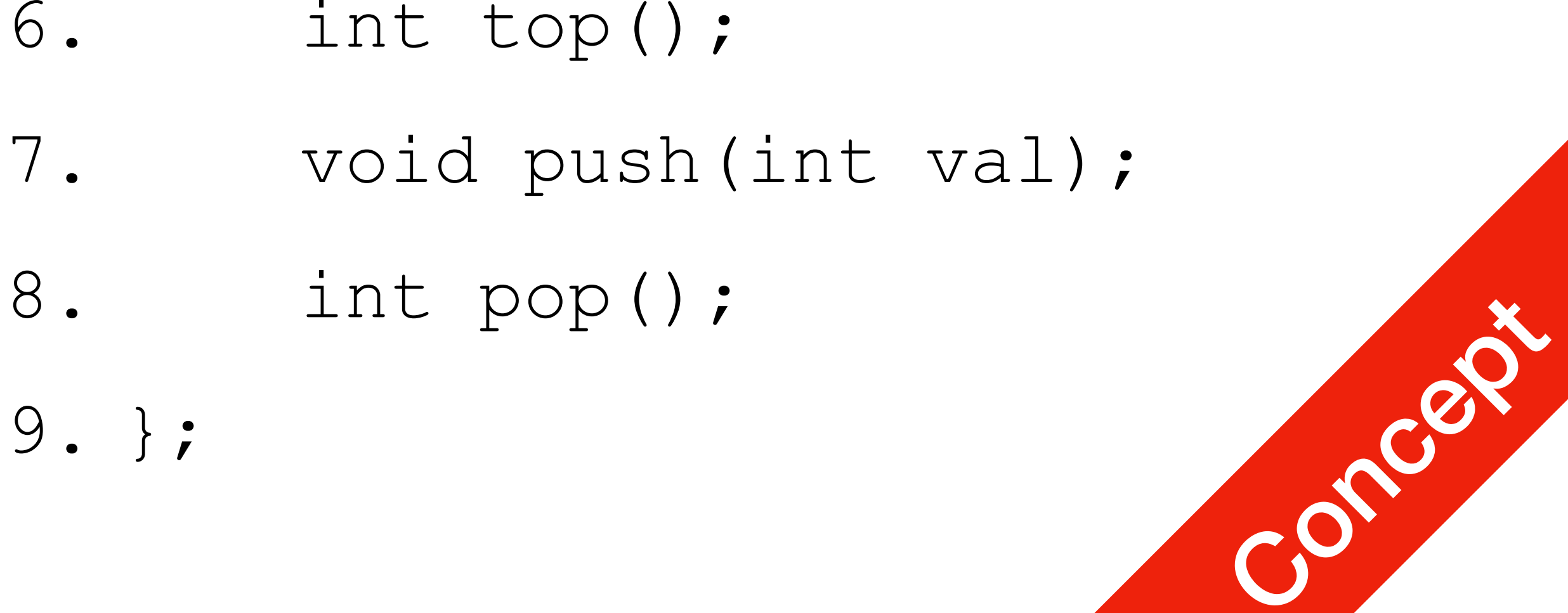

#### 1. class Stack {

- 2. private:
- **3. MyList list;**
- 4. public:
- 5. bool empty();
- 6. int top();
- 7. void push(int val);
- 8. int pop();

9. };

- Do we need another constructor for Stack here?
- Why?
	- Because  $list$  is declared, the compiler will call the constructor of the MyList class when the Stack is constructed  $\begin{array}{ccc} 8. & \text{int } \text{pop}(1); \\ & & \\ 9. & & \end{array}$ 6. int top(); 7. void push(int val); 8. int pop();
- 1. class Stack {
- 2. private:
- **3. MyList list;**
- 4. public:
- 5. bool empty();
- 

9. };

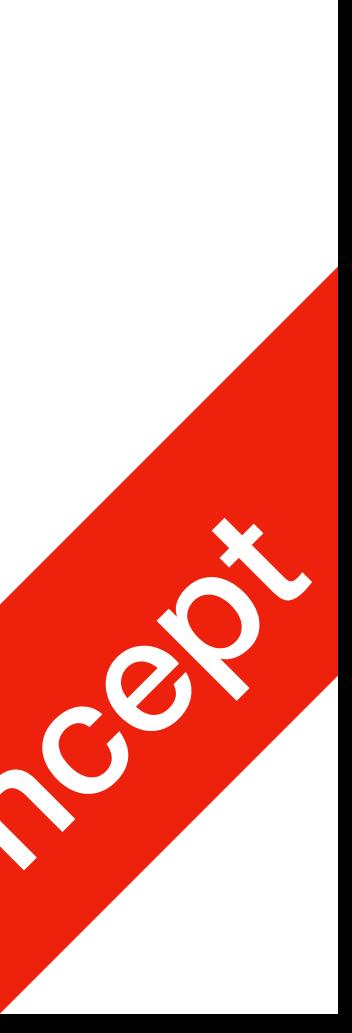

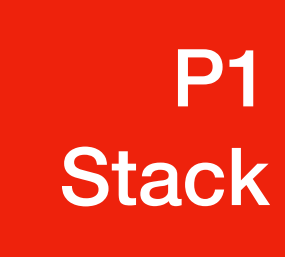

- The empty and push functions just call the appropriate functions of the MyList class
- 1. bool Stack::empty() { 2. return list.length==0; 3. } 4. void Stack::push(int val) { 5. list.prepend(val);
- $6.$

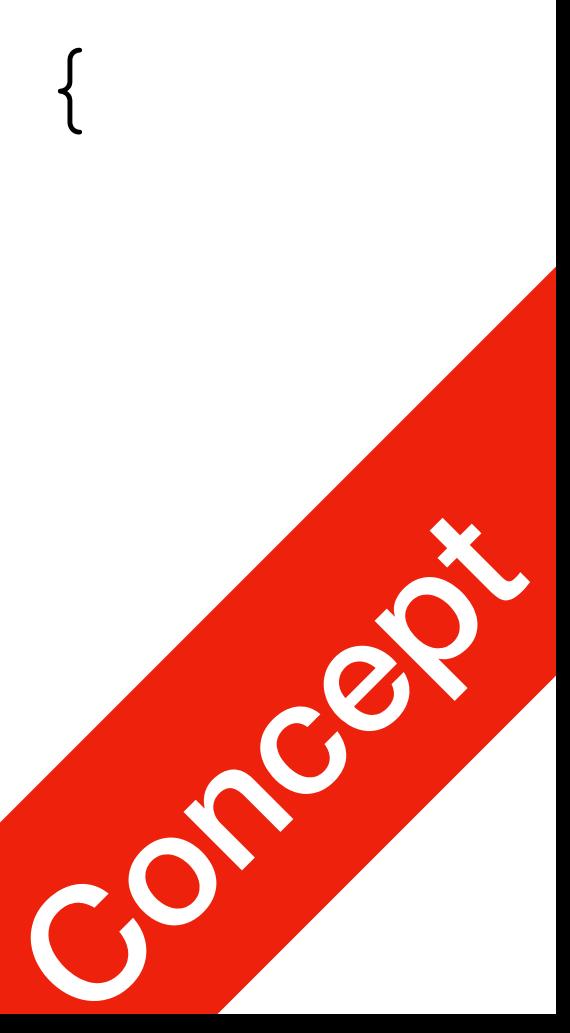

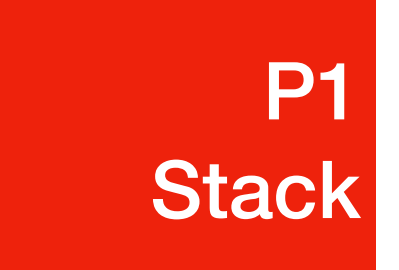

• The top and pop functions, however, must check the boundary case

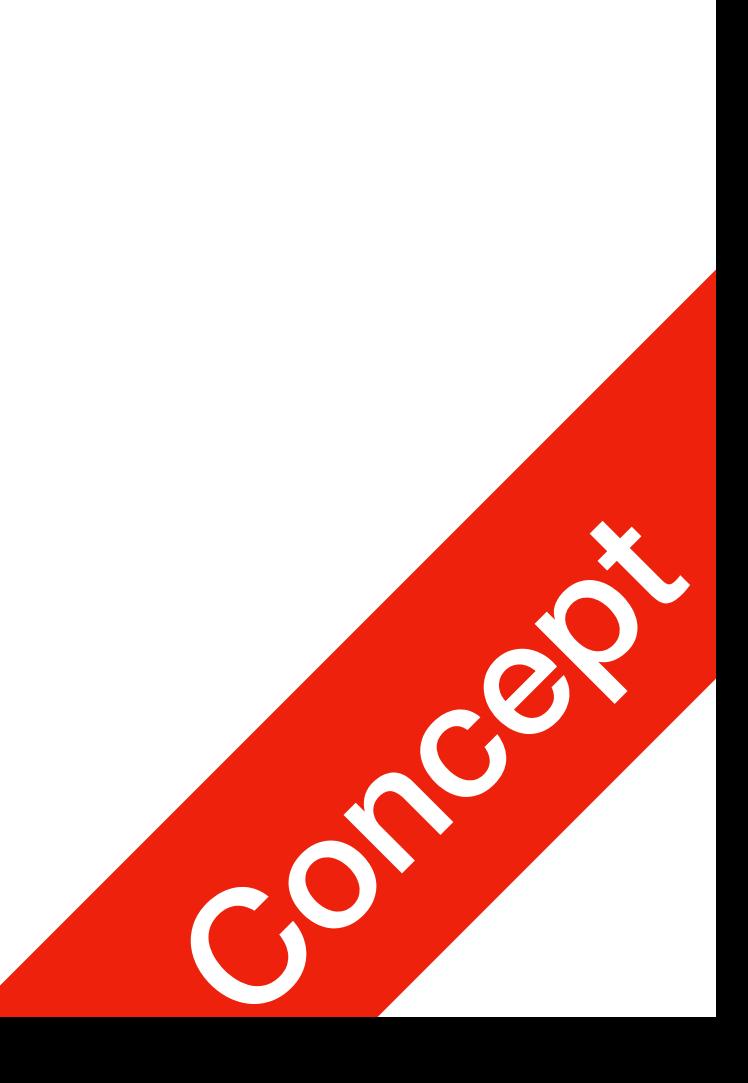

- 1. int Stack::top() {
- 2. if ( empty() )
- 3. return -1;
- 4. return list.get(0);
- 5. }

6. int Stack::pop() { 7. if ( empty() ) 8. return -1; 9. return list.delete(0); 10.}

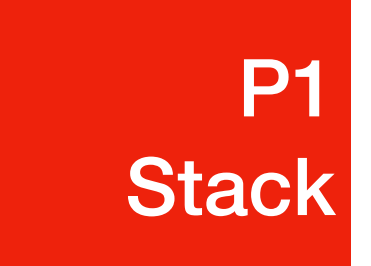

#### Implementation Using MyList P1 **Stack**

For one-ended arrays, all operations at the back are constant

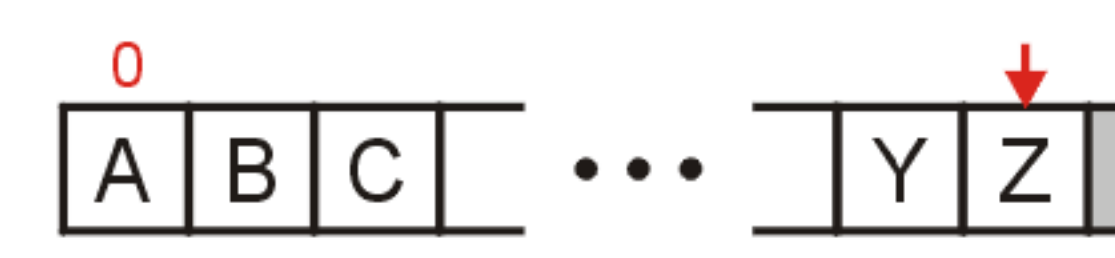

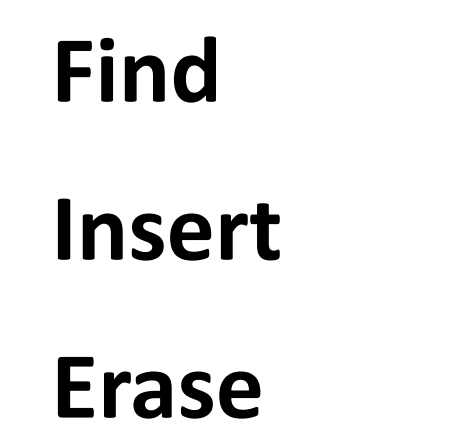

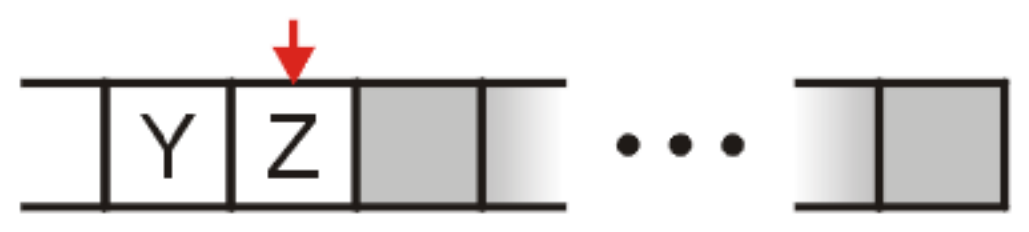

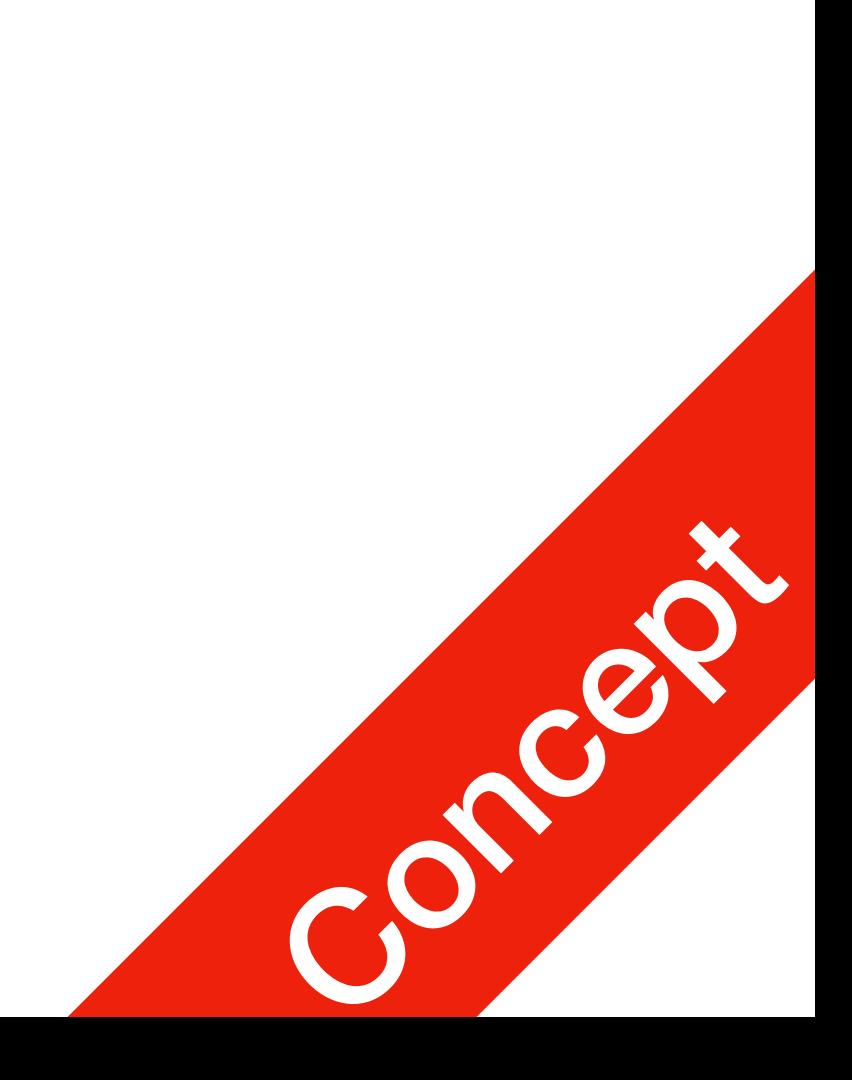

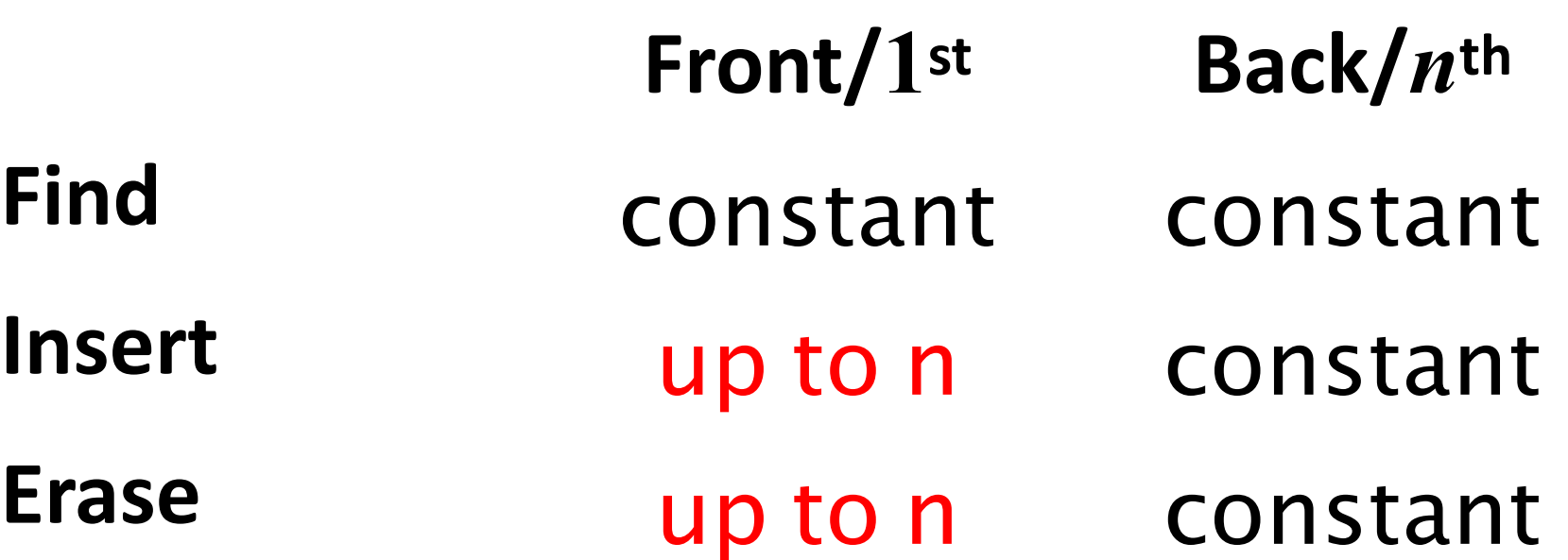

# Stack-as-Array Class

- Implementation using array dynamic allocation so more extensible
- 5: empty returns whether the stack is empty
- 6: top returns the value of the top element
- 7: push insert new element at the top
- 8: pop

#### P1 **Stack**

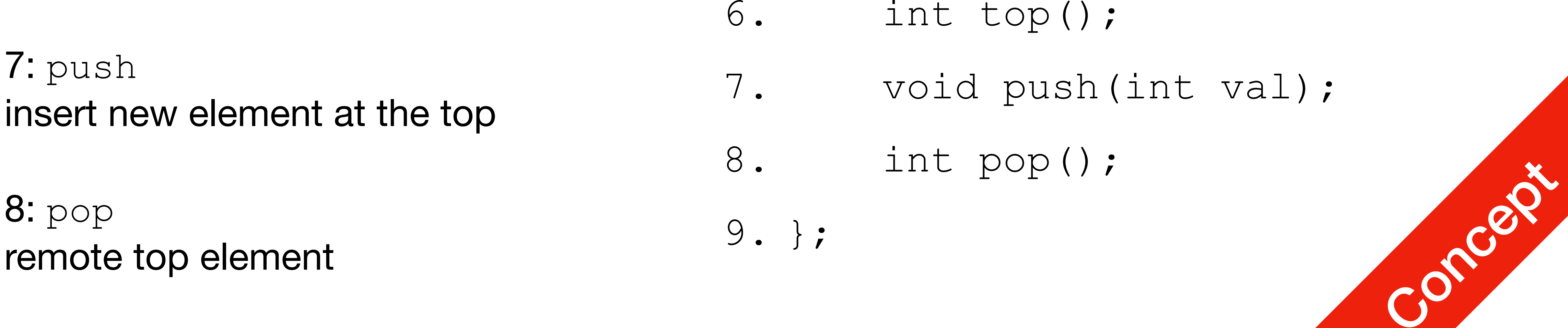

- 1. class Stack {
- 2. private:
- **3. int \*array;**
- 4. public:
- 5. bool empty();
- 6. int top();
- 7. void push(int val);
- 8. int pop();

9. };

### Stack-as-Array Class

- We need additional information, including:
	- The number of objects currently in the stack int stackSize;
	- The capacity of the array int arrayCapacity;

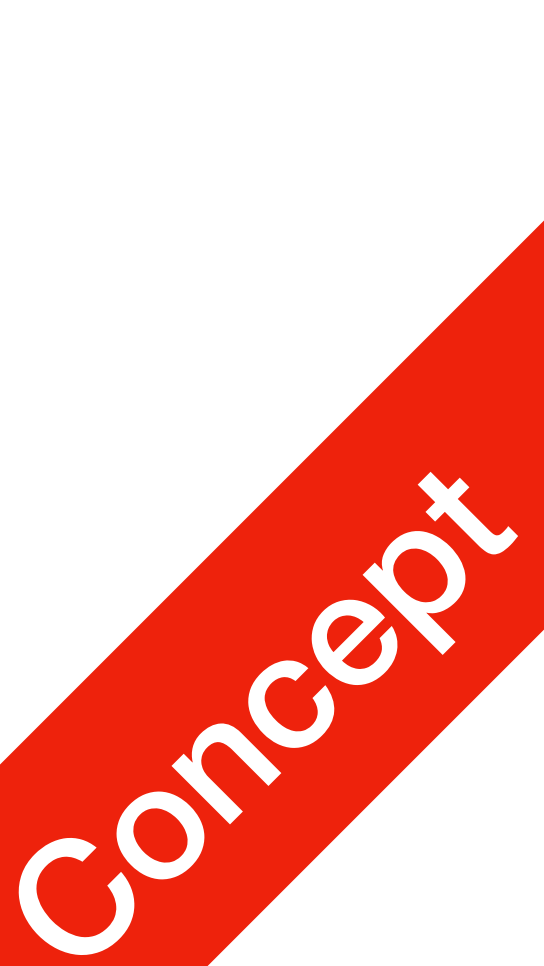

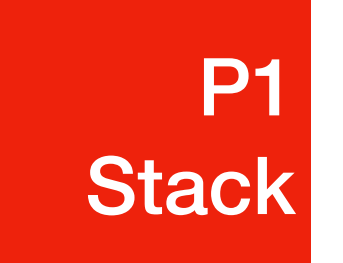

# Stack-as-Array Class

- Implementation using array dynamic allocation so more extensible
- 5: empty returns whether the stack is empty
- 6: top returns the value of the top element
- 7: push insert new element at the top
- 8: pop

#### P1 **Stack**

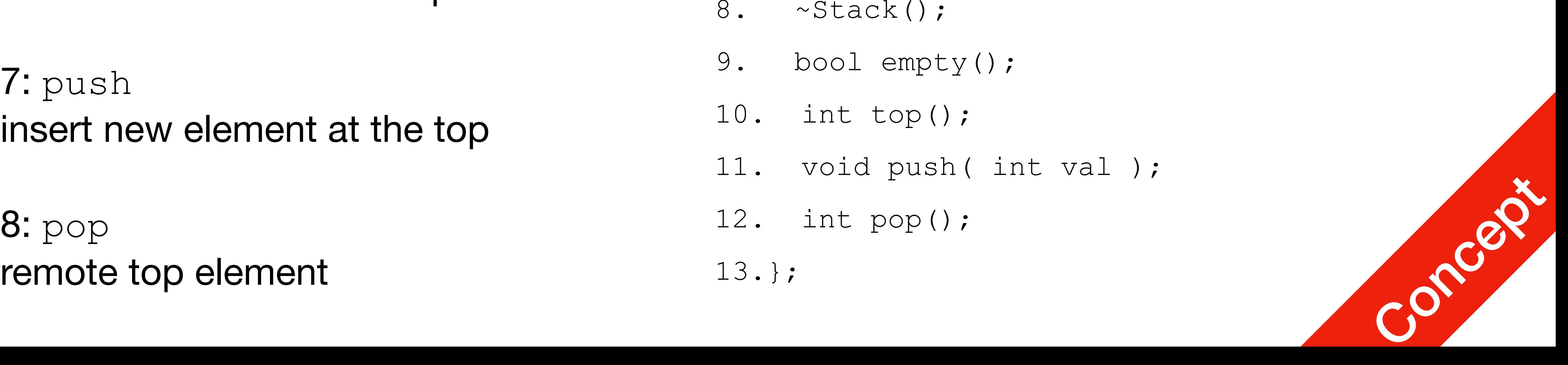

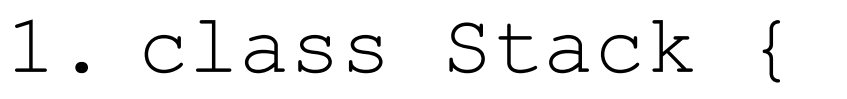

- 2. private:
- 3. int stackSize;
- 4. int arrayCapacity;
- 5. int \*array;
- 6. public:
- 7. Stack(  $int = 10$  );
- 8. ~Stack();
- 9. bool empty();
- 10. int top();
- 11. void push( int val );
- 12. int pop();

13.};

### Constructor

- The class is only storing the address of the array
- We must allocate memory for the array and initialise the member variables
- The call to new int[arrayCapacity] makes a request to the operating system for arrayCapacity member Conception of the conception of the conception of the conception of the conception of the conception of the conception of the conception of the conception of the conception of the conception of the con

- 1. Stack::Stack( int n ) {
- 2. stackSize = 0;
- 3. arrayCapacity =max(1,n);
- 4. array =
- 5. new int[arrayCapacity];
- 6. }

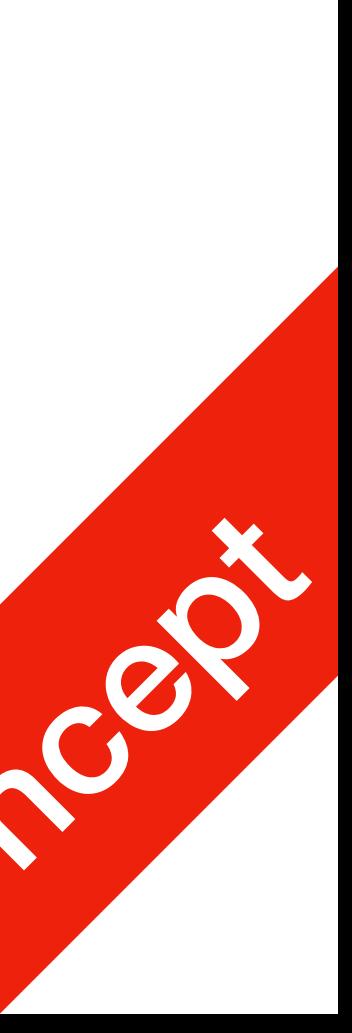

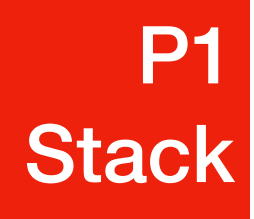

#### Destructor

- The call to new in the constructor requested memory from the operating system
- The destructor must return that memory to the operating system

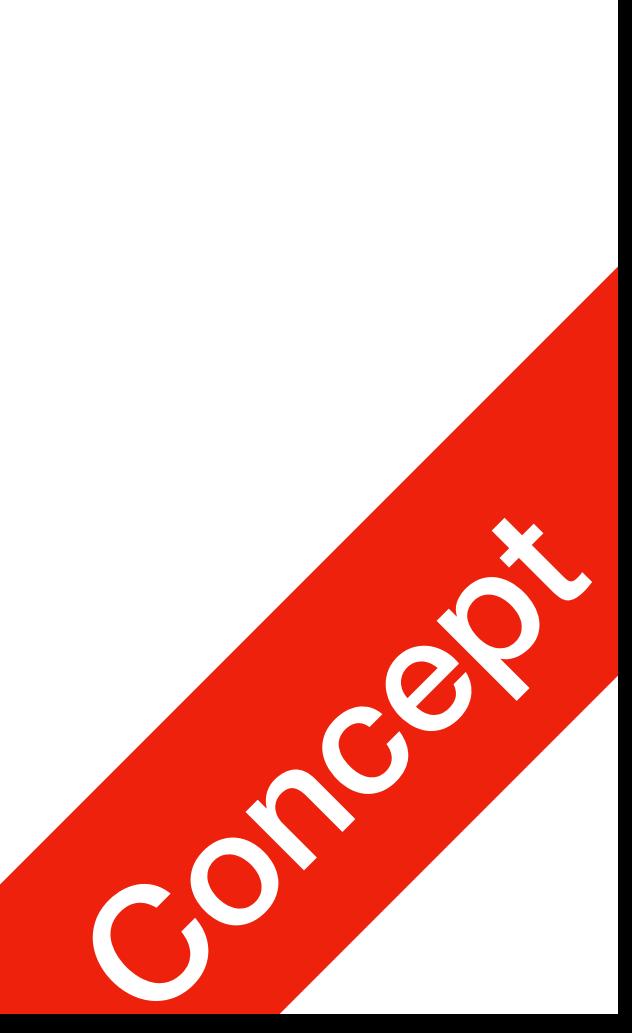

- 1. Stack::~Stack() {
- 2. delete array;
- 3. }

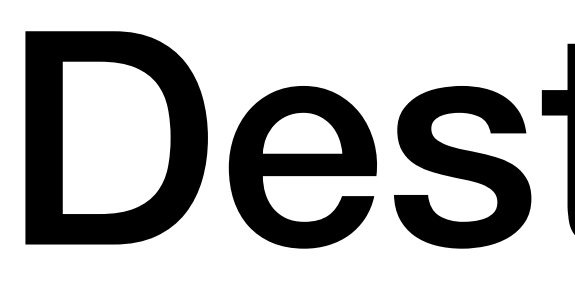

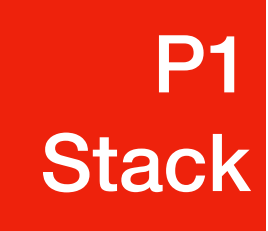

# Empty

• The stack is empty if the stack size is zero

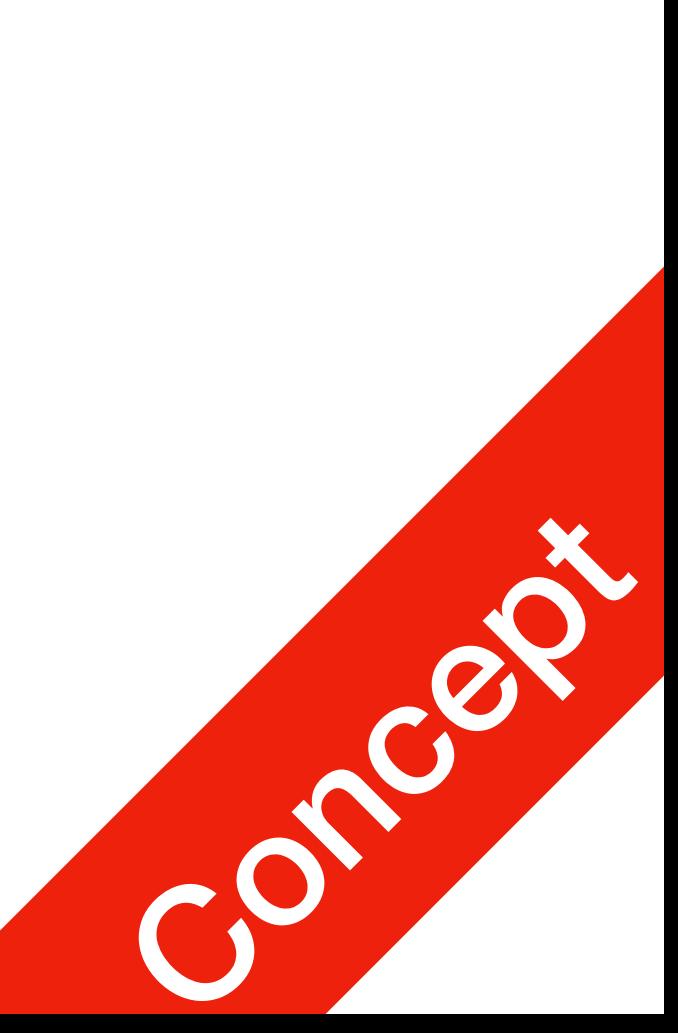

#### 1. bool Stack::empty() {

#### 2. return (stackSize == 0);

3. }

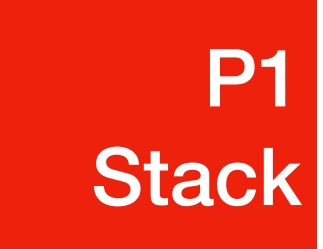

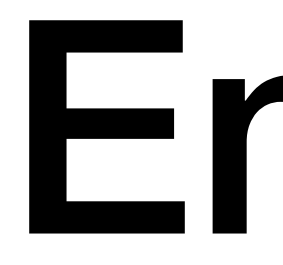

# Top

• If there are n objects in the stack, the last is located at index  $n - 1$ 

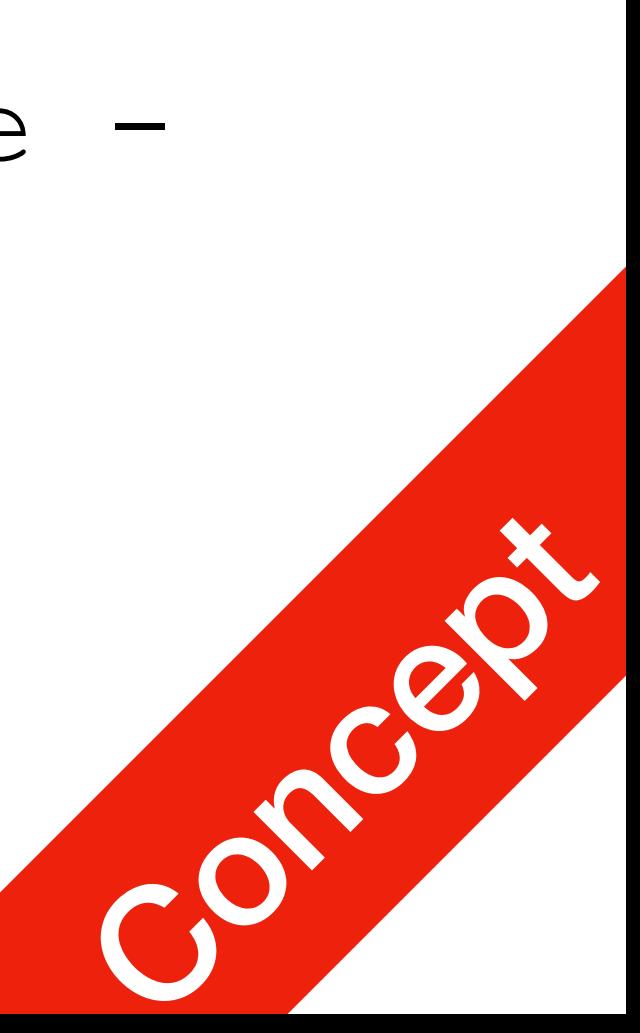

- 1. int Stack::top() {
- 2. if ( empty() ) {
- 3. return -1;

- 5. return array[stackSize 1];
- 6. }

 $4.$ 

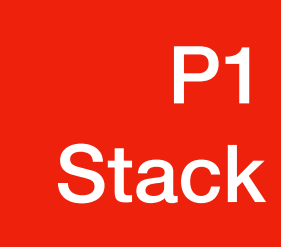

# Pop

- Removing an object simply involves reducing the size
- By decreasing the size, the previou top of the stack is now at the location stackSize

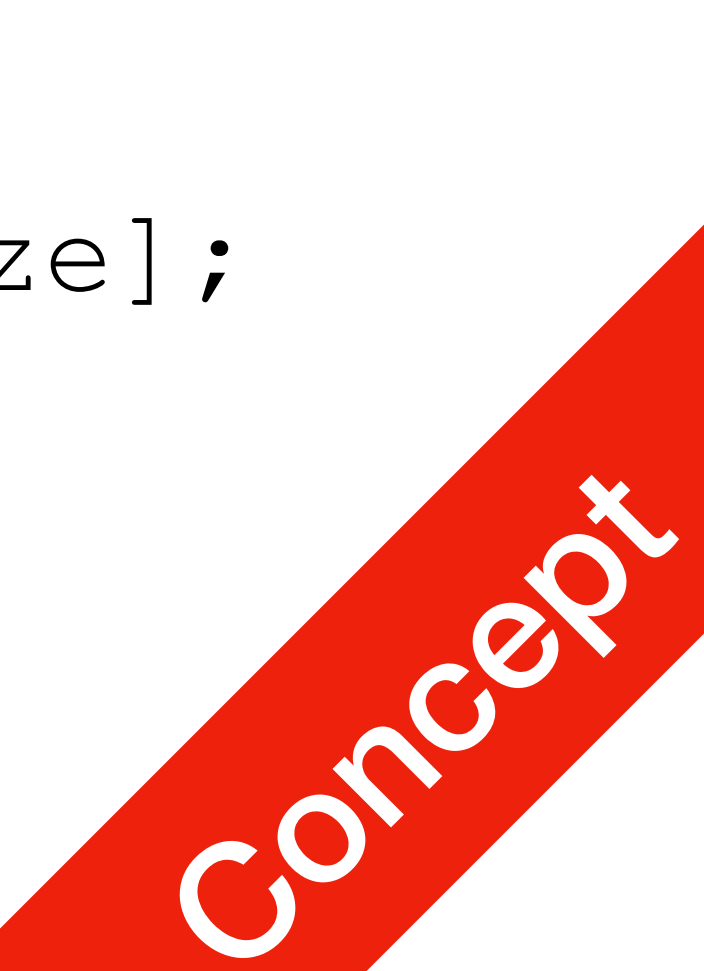

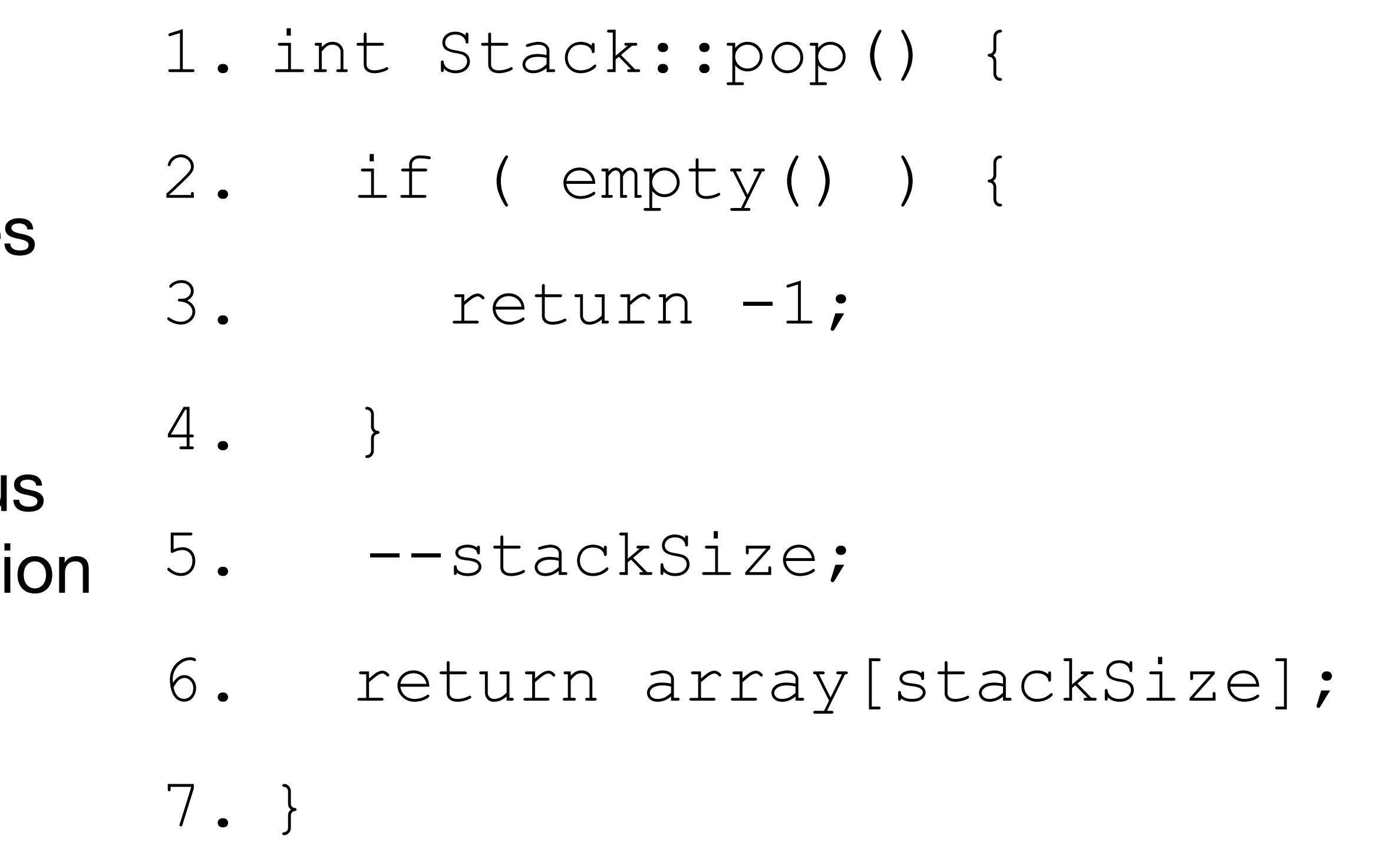

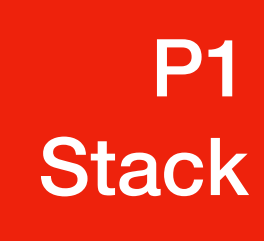

#### Push

• Pushing an object onto the stack can only be performed if the array is not full

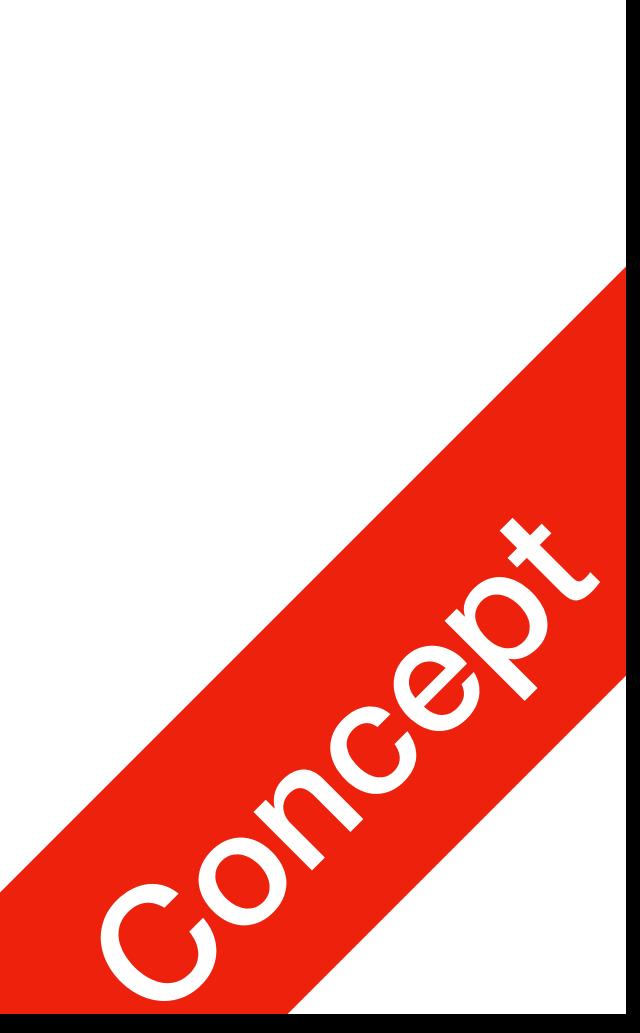

- 1. void Stack::push(int val){
- 2. if (stackSize==arrayCapacity)

#### 3. return;

- 4. array[stackSize] = val;
- 5. ++stackSize;
- 6. }

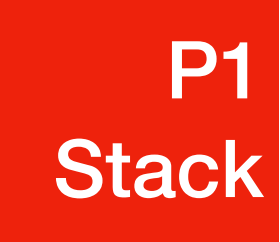

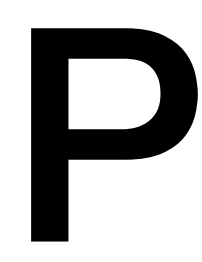

#### Others\*

- If the array is filled, we have five options:
	- Increase the size of the array
	- Throw an exception\*
	- Ignore the element being pushed
	- Replace the current top of the stack
	- Put the pushing process to "sleep" until something else removes the top of the stack\*
- 

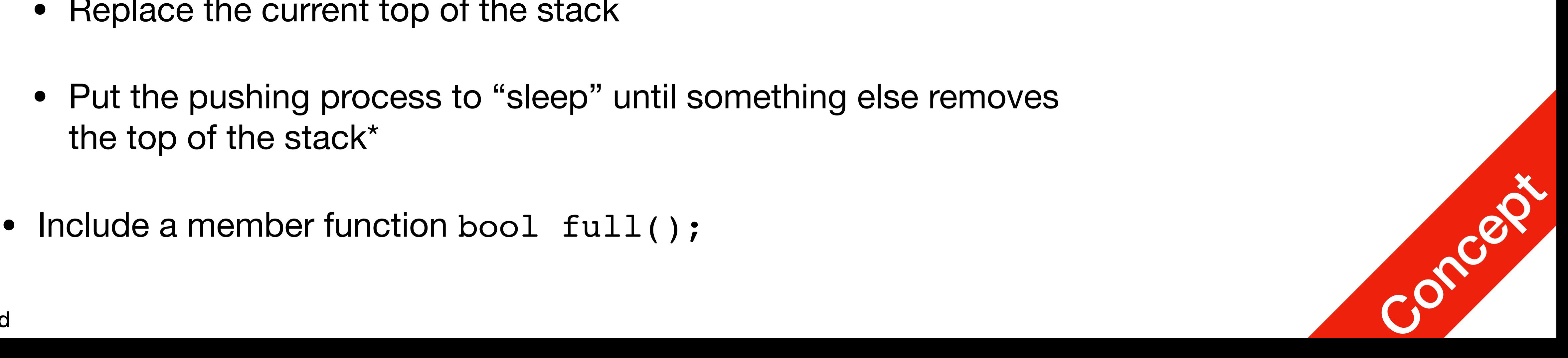

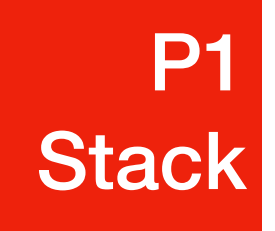

If dynamic memory is available, the best option is to increase the array

#### capacity

#### If we increase the array capacity, the question is:

- How much?
- By a constant? array capacity  $+= c;$
- By a multiple? array capacity  $* = c;$

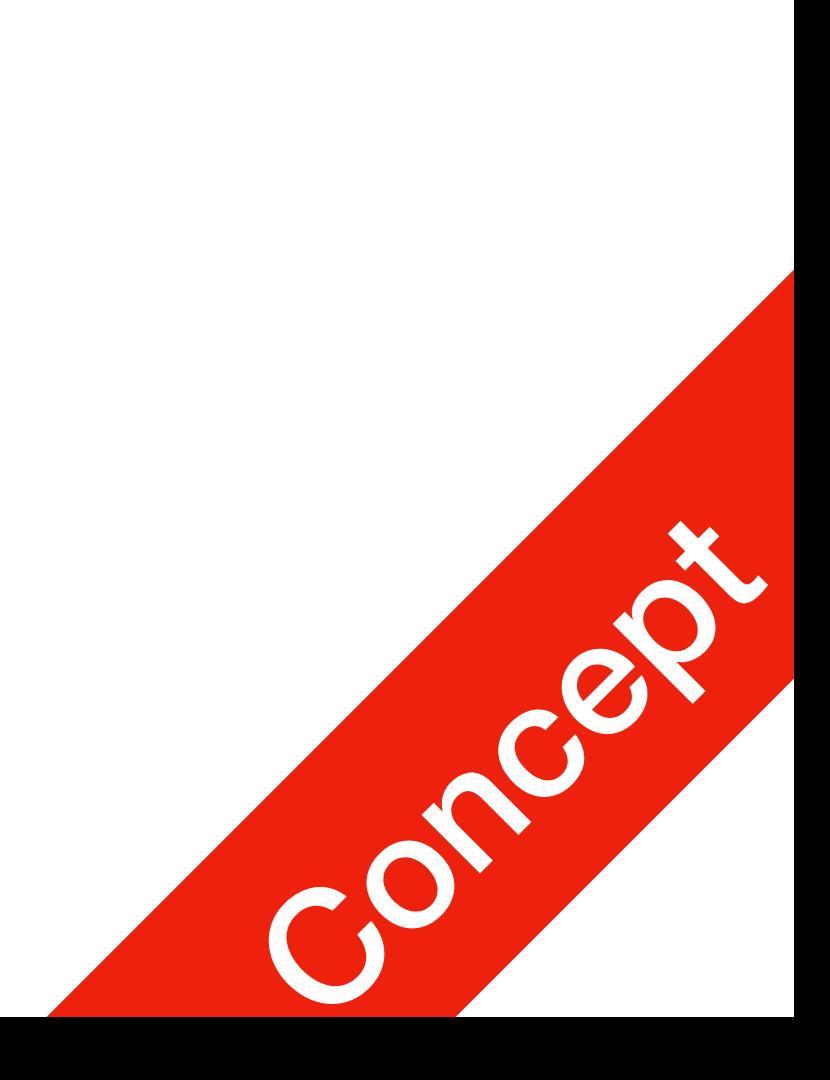

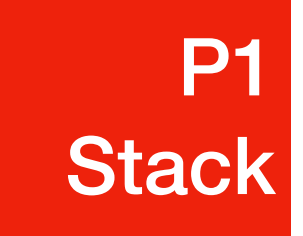

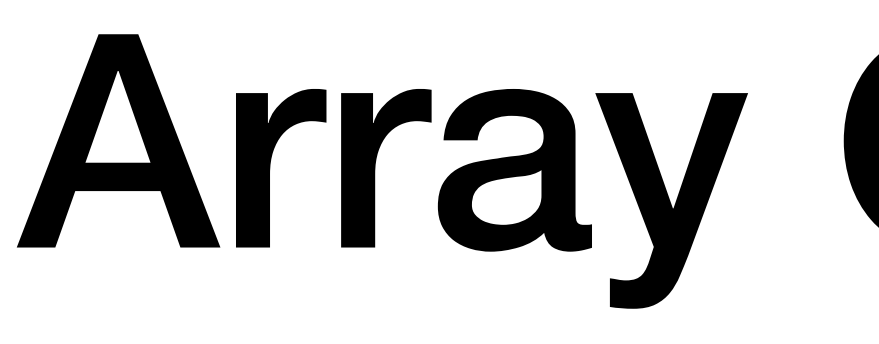

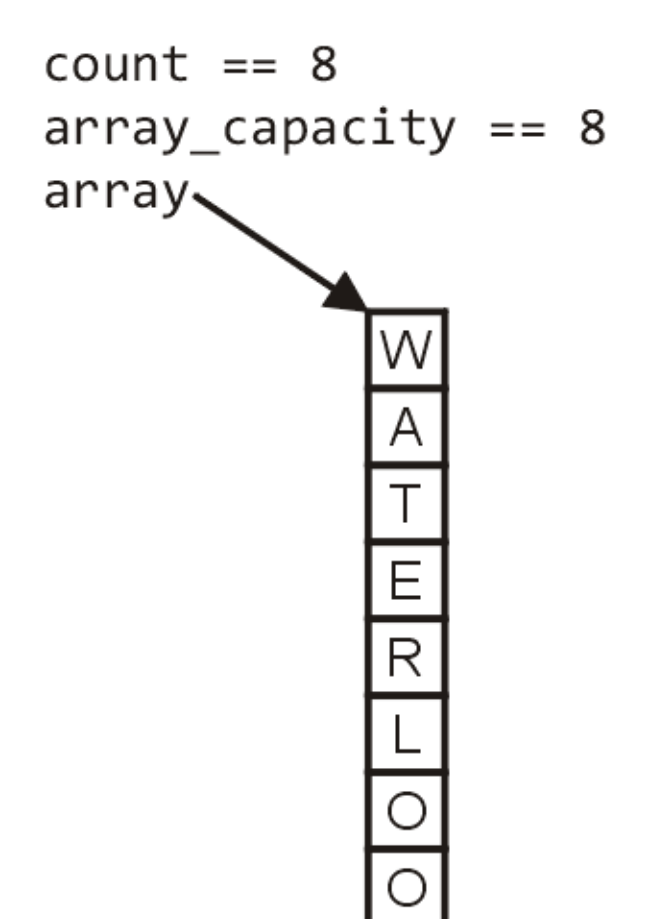

• First, let us visualise what must occur to allocate new memory

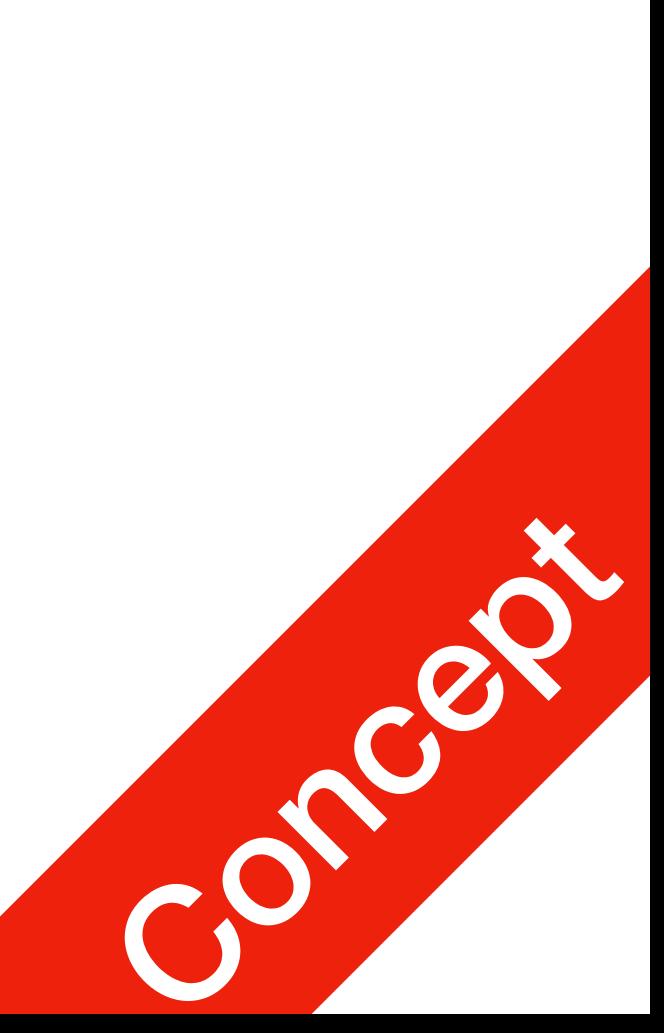

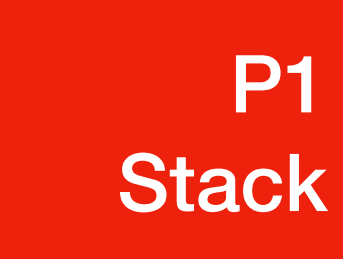

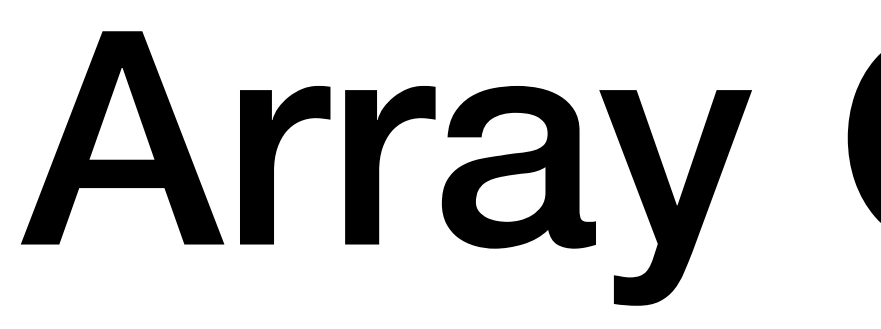

- First, this requires a call to new  $int[N]$  where N is the new capacity
- We must have access to this so we must store the address returned by new in a local variable, say tmp

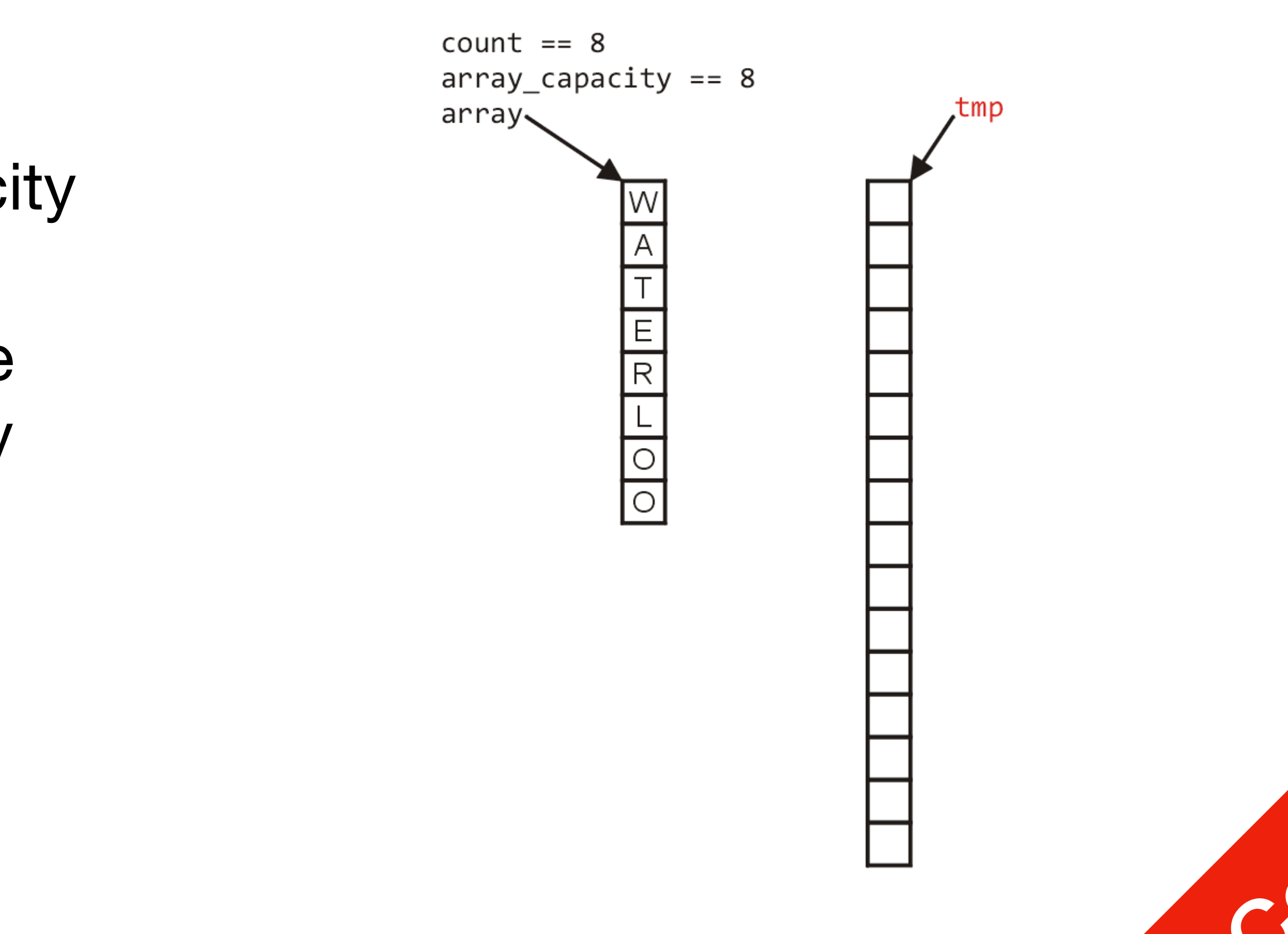

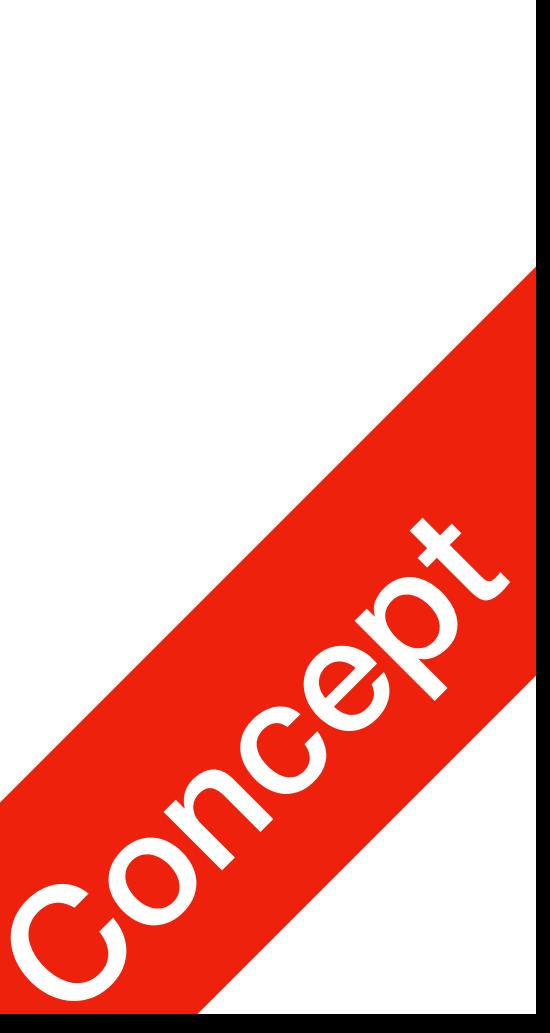

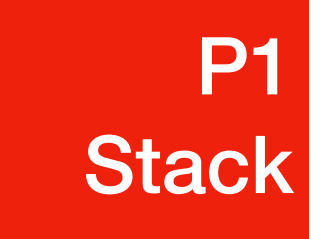

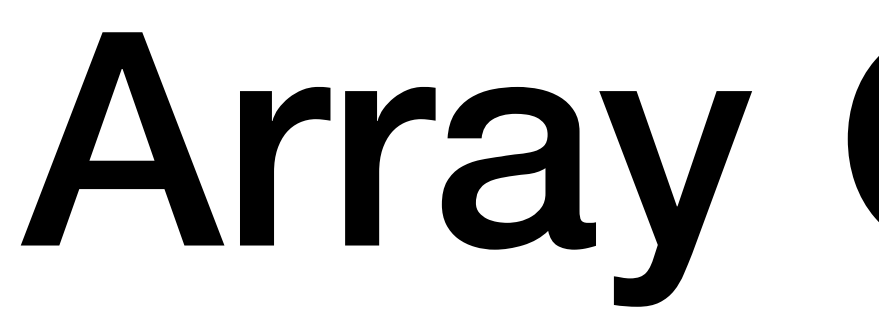

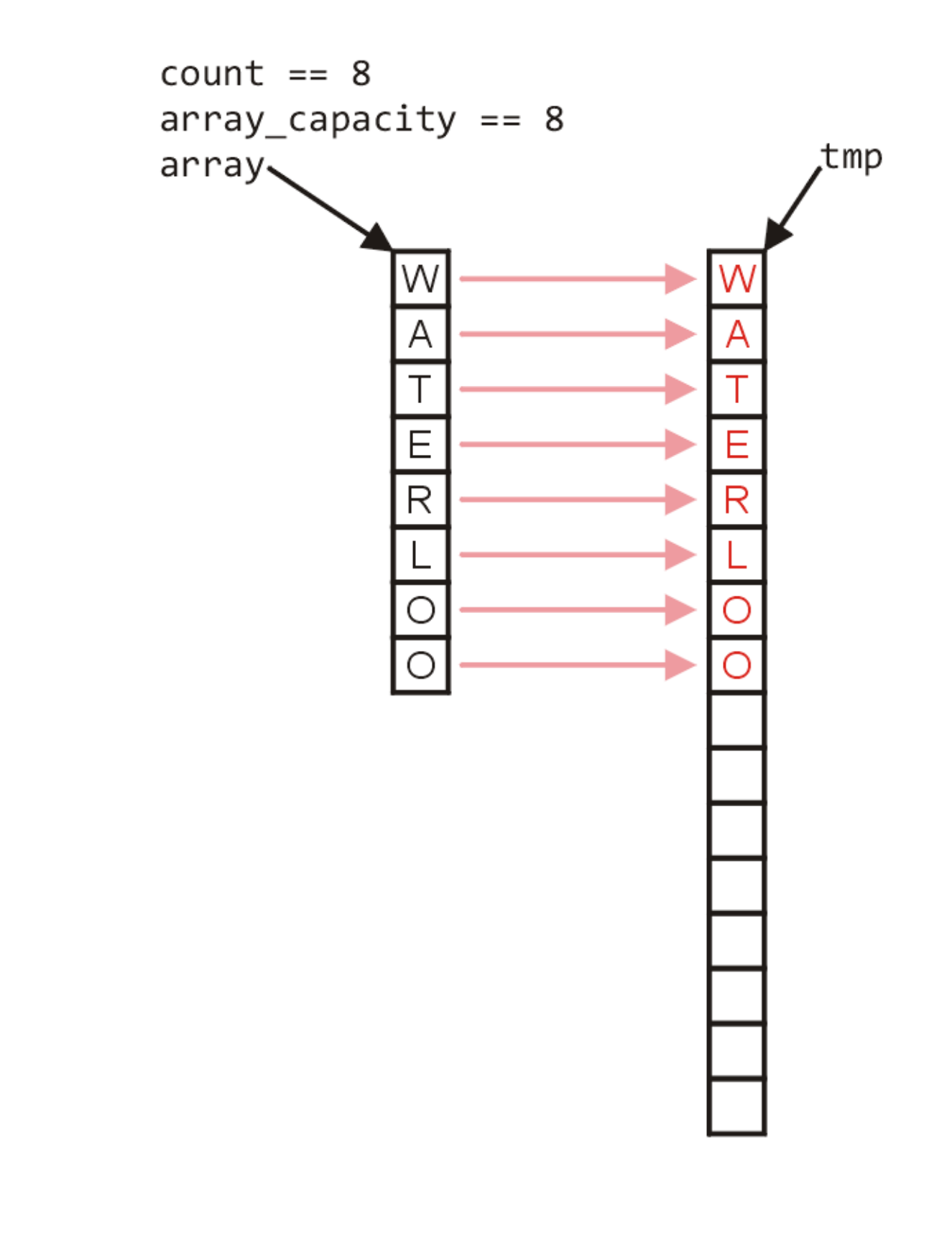

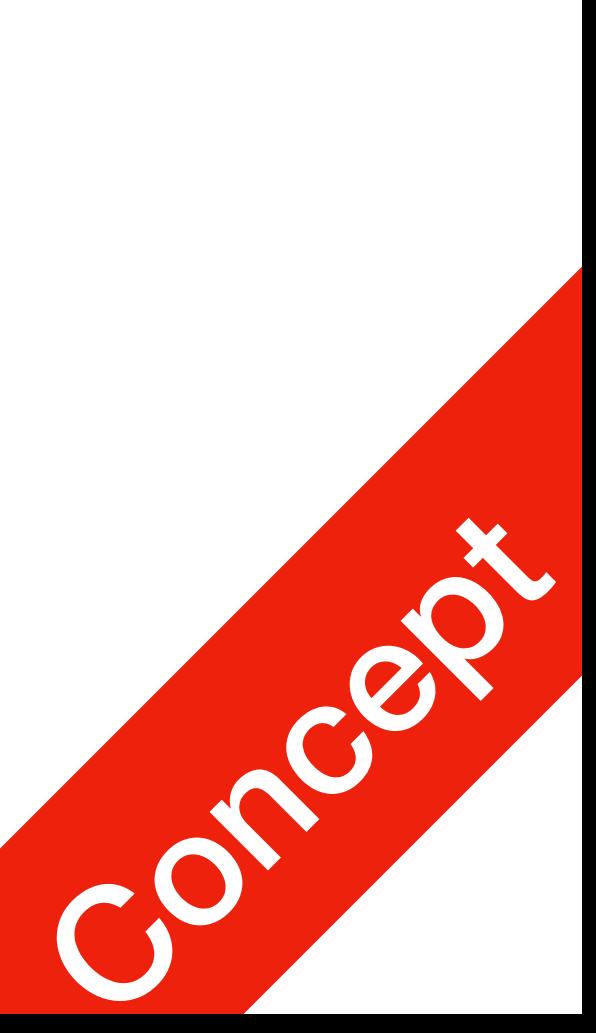

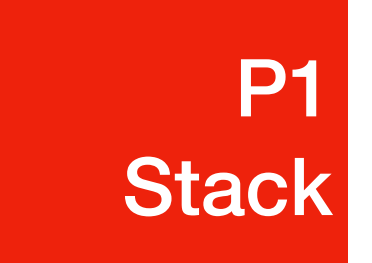

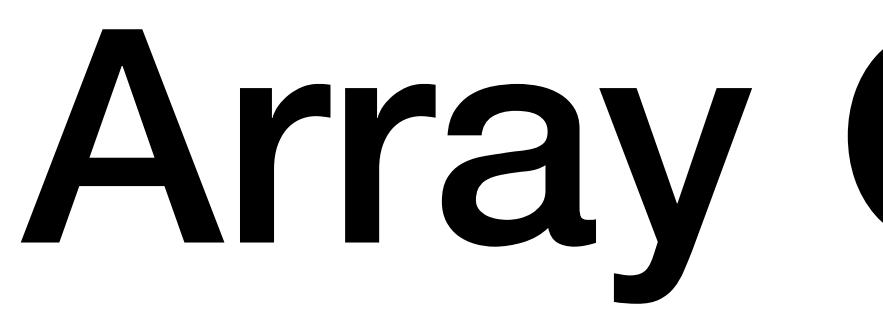

• Next, the values must be copied over

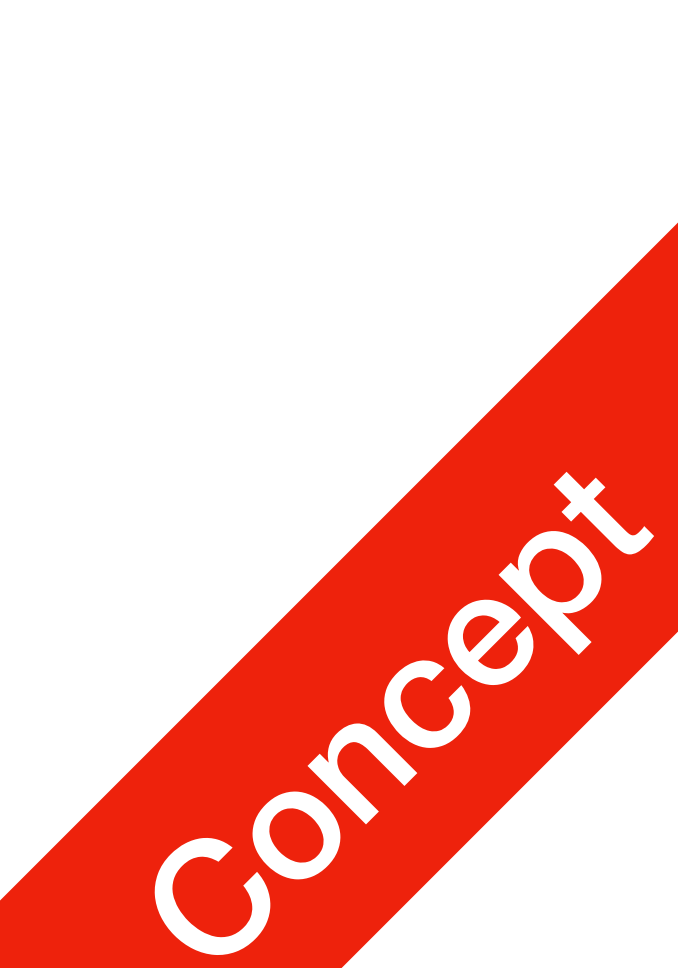

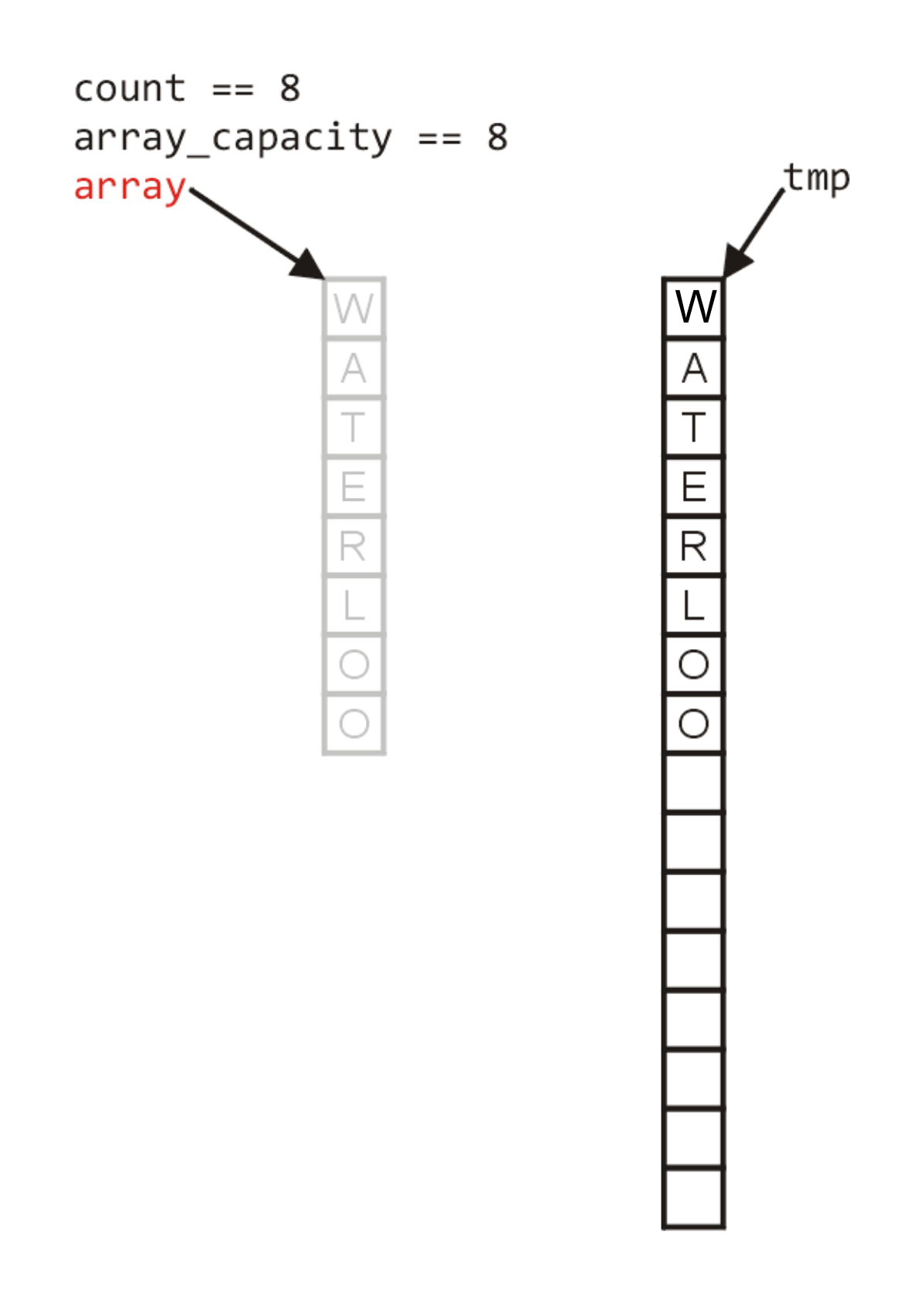

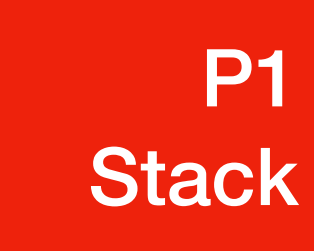

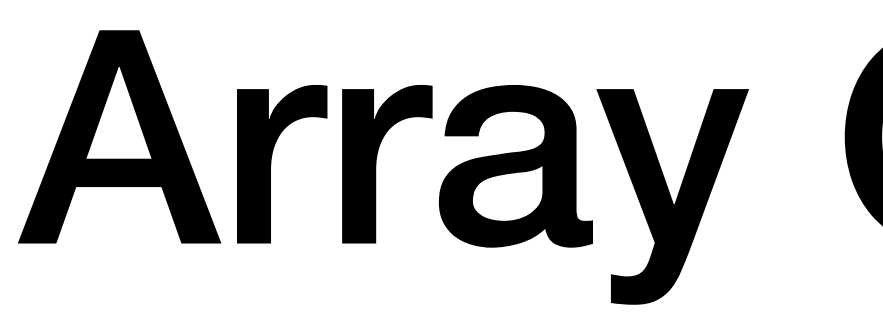

• Deallocate original memory

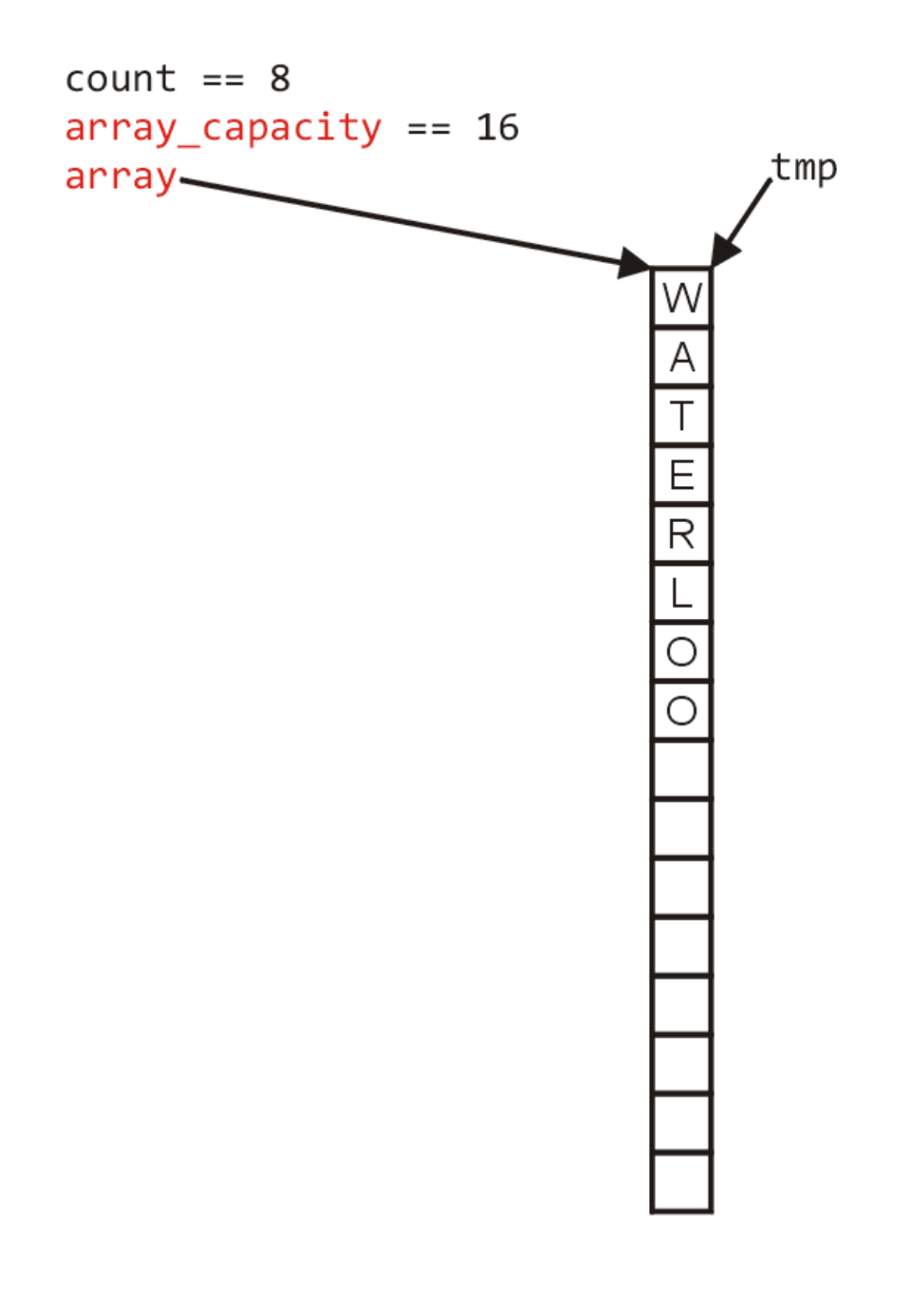

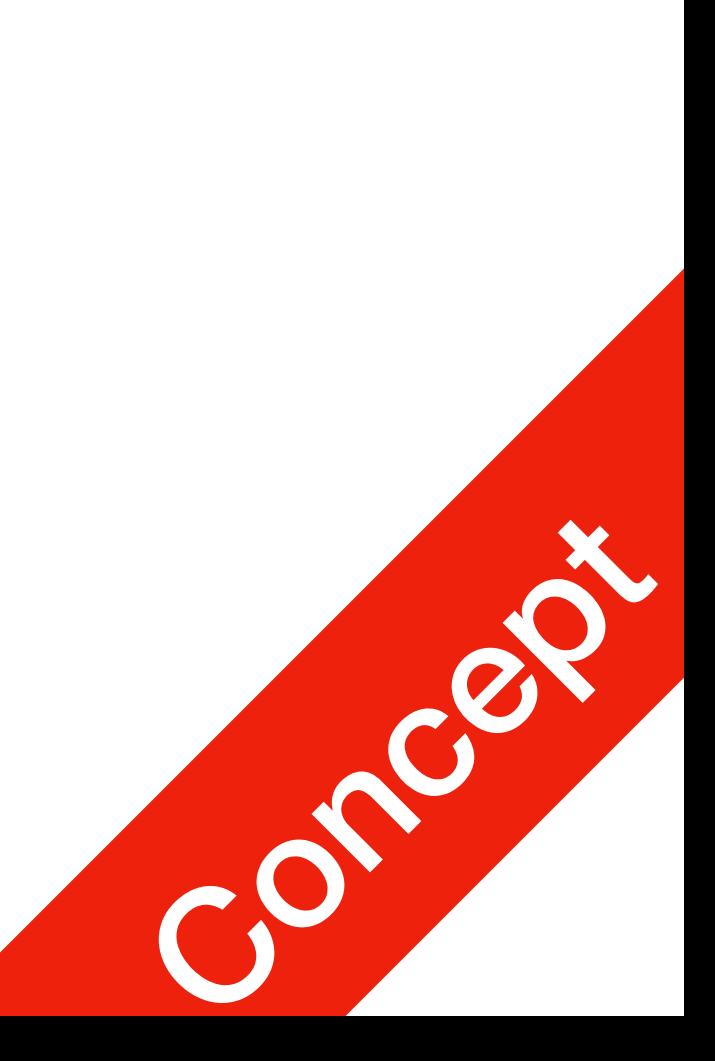

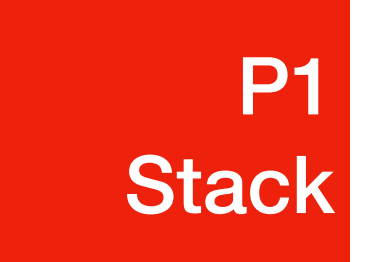

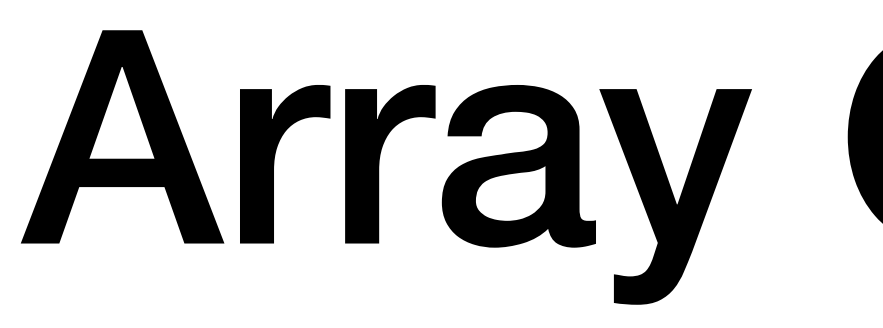

• Finally, the appropriate member variables must be reassigned

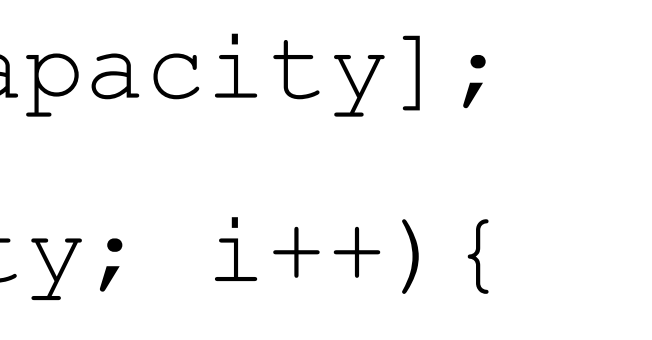

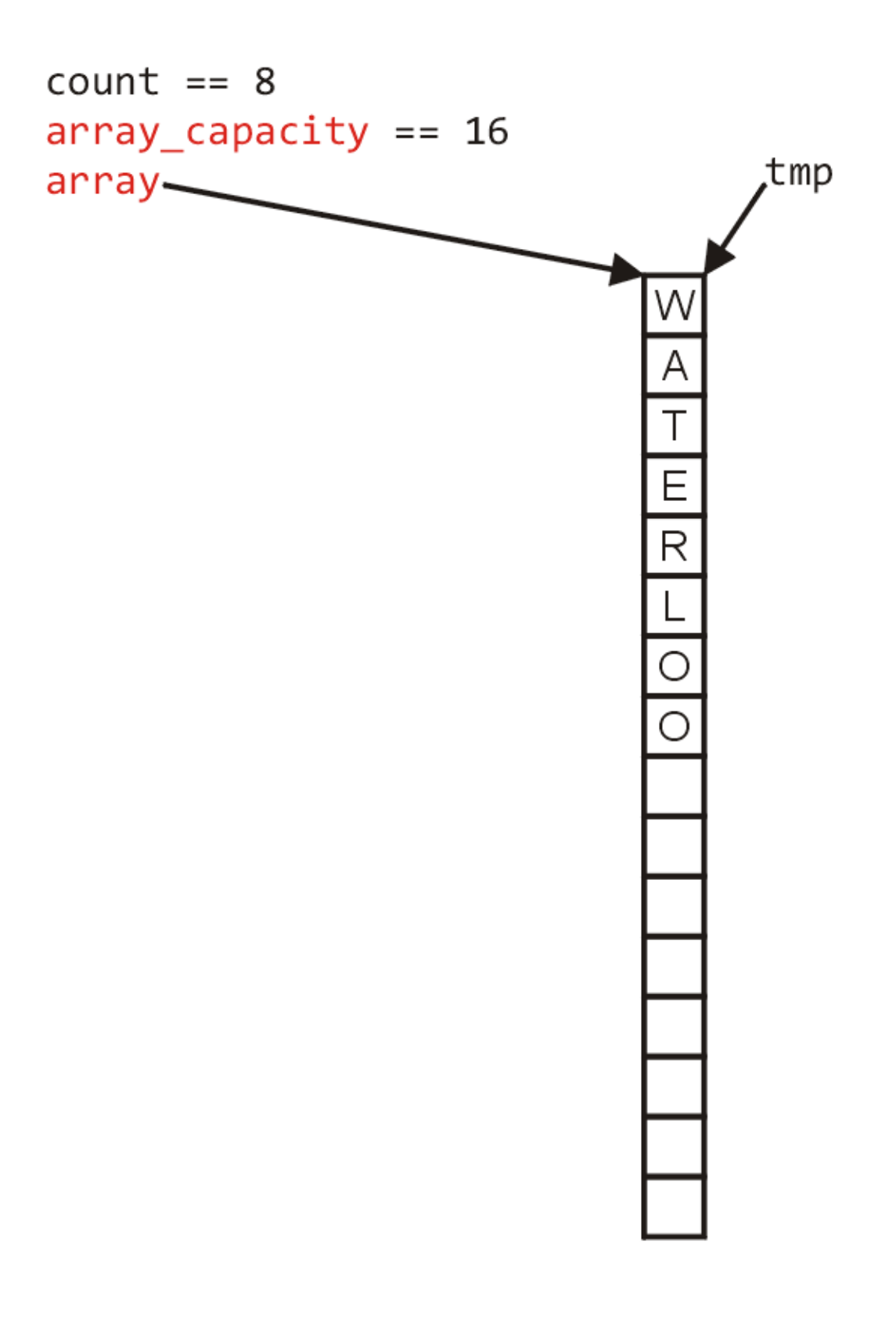

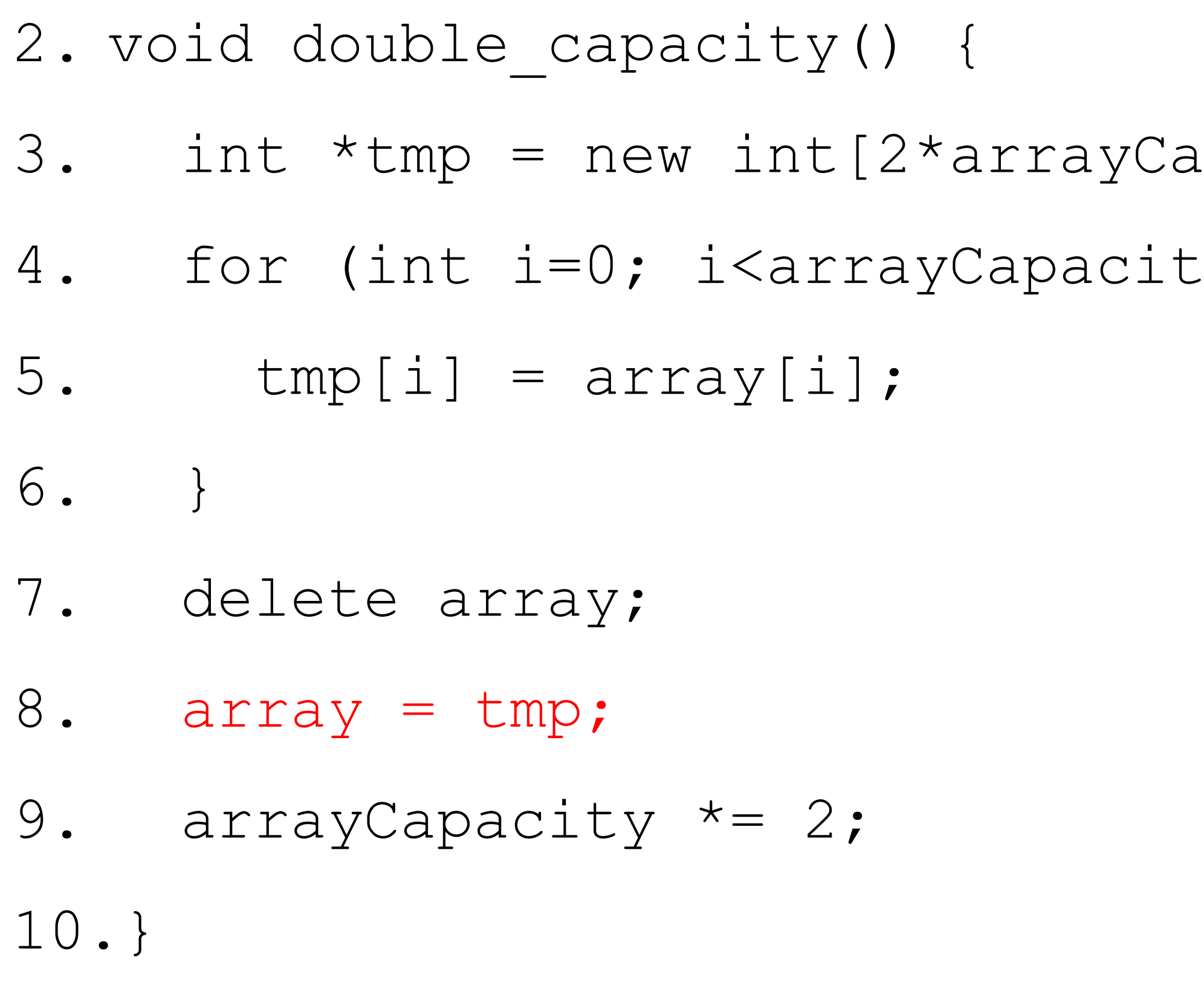

![](_page_29_Picture_6.jpeg)

![](_page_29_Picture_0.jpeg)

![](_page_29_Picture_1.jpeg)

- Back to the original question:
	- How much do we change the capacity?
	- Add a constant?
	- Multiply by a constant?
- copies and the run time is up to N steps
- 

• First, we recognise that any time that we push onto a full stack, this requires *<sup>n</sup>*

• Therefore, push is usually constant except when new memory is required

![](_page_30_Picture_12.jpeg)

![](_page_30_Picture_0.jpeg)

![](_page_30_Picture_1.jpeg)

- Consider the case of increasing the capacity by 1 each time the array is full
	- With each insertion when the array is full, this requires all entries to be copied

![](_page_31_Figure_4.jpeg)

![](_page_31_Picture_6.jpeg)

![](_page_31_Picture_0.jpeg)

![](_page_31_Picture_1.jpeg)

![](_page_32_Picture_5.jpeg)

![](_page_32_Picture_0.jpeg)

![](_page_32_Picture_1.jpeg)

- 
- 

![](_page_32_Figure_4.jpeg)

Array Capacity

- What if we increase the array size by a larger constant?
	- For example, increase the array size by 4, 8, 100?

![](_page_33_Figure_4.jpeg)

![](_page_33_Figure_7.jpeg)

![](_page_33_Figure_8.jpeg)

![](_page_33_Picture_9.jpeg)

![](_page_33_Picture_0.jpeg)

![](_page_33_Picture_1.jpeg)

## Bracket Matching

![](_page_34_Picture_4.jpeg)

P2 Bracket Matching

Tutorial: Bracket Matching